#### **МИНИСТЕРСТВО ОБРАЗОВАНИЯ И НАУКИ РОССИЙСКОЙ ФЕДЕРАЦИИ Федеральное государственное бюджетное образовательное учреждение высшего образования «Кузбасский государственный технический университет имени Т.Ф. Горбачева»**

Факультет фундаментальной подготовки

Кафедра физики

### **КВАНТОВАЯ ОПТИКА. ФИЗИКА ТВЕРДОГО ТЕЛА**

#### **Лабораторный практикум К-303.5**

по дисциплине «Физика» для студентов направления 20.03.01 «Техносферная безопасность», профиль 01 «Безопасность технологических процессов и производств», всех форм обучения

> Составители Т. В. Лавряшина В. Г. Смирнов И. В. Цвеклинская

Утверждены на заседании кафедры Протокол № 10 от 17.05.2017 Рекомендованы к изданию учебно-методической комиссией направления 20.03.01 Протокол № 11 от 29.05.2017 Электронная версия находится в библиотеке КузГТУ

Кемерово 2017

# СОДЕРЖАНИЕ

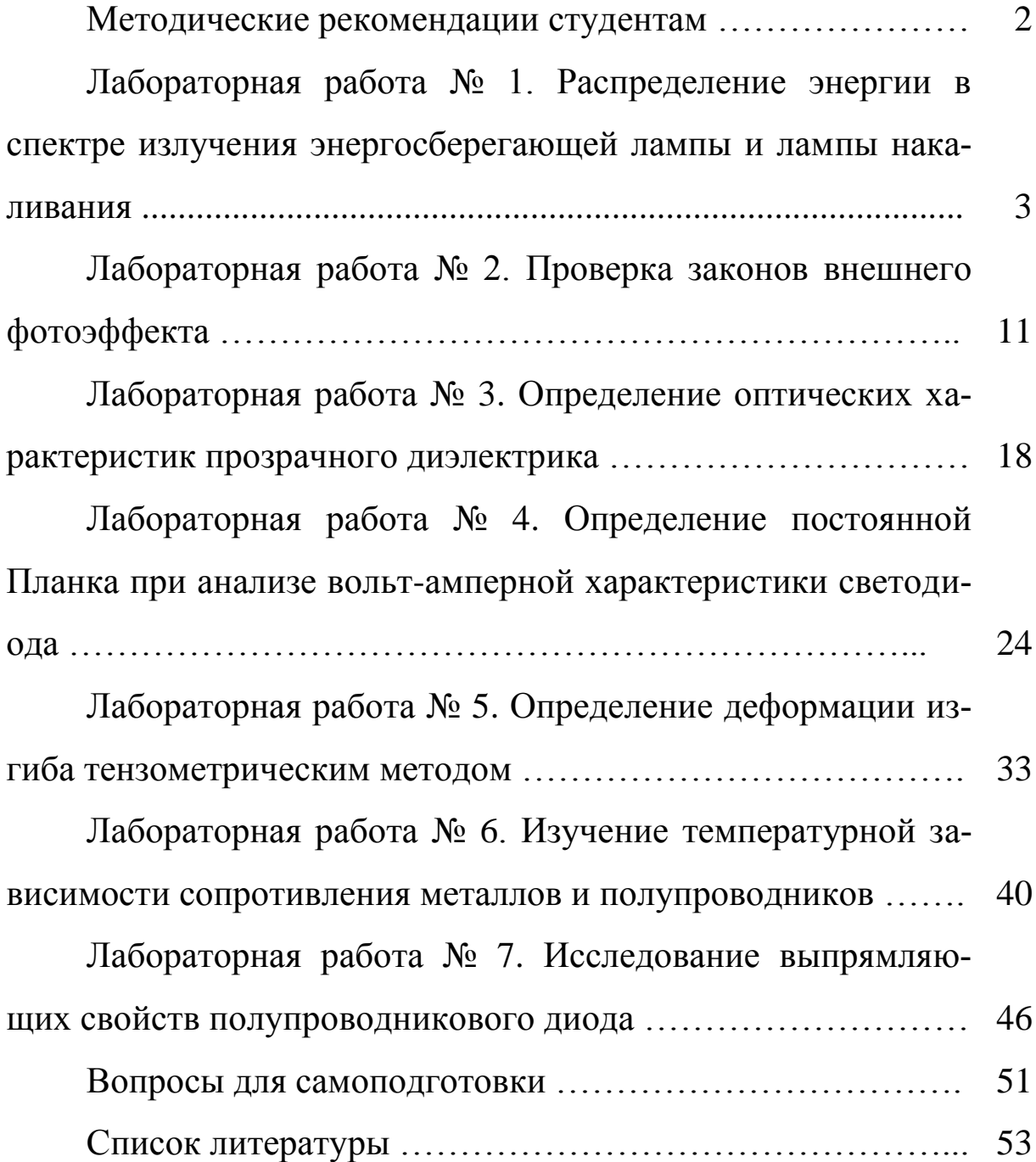

#### **Методические рекомендации студентам**

В лабораторный практикум К-303.5 включены лабораторные работы по разделу физики «Квантовая оптика. Физика твердого тела», предусмотренные рабочей программой дисциплины «Физика» для студентов направления 20.03.01 «Техносферная безопасность».

При выполнении лабораторного практикума студент не только получает элементарные навыки проведения эксперимента, но и учится самостоятельно анализировать физические явления, сопоставлять выводы теории и экспериментальные результаты, выделять главное, понимать роль идеализации, рассчитывать погрешности измерений.

Рекомендации студентам по организации самостоятельной работы в учебных лабораториях включают следующие положения:

1. На каждое занятие согласно графику выполнения лабораторных работ студент приходит подготовленным. На самостоятельную работу студентам по учебному плану отводится 50 % от объема часов, отводимых для изучения дисциплины, в том числе на подготовку к выполнению каждой лабораторной работы около 4 часов.

2. Подготовка включает изучение содержания лабораторной работы, проработку теоретического материала по учебным пособиям, заготовку краткого конспекта отчета предстоящей работы. Конспект отчета содержит название и цель работы, рисунок установки, поясняющий идею метода, рабочие формулы и таблицы для занесения в них измеряемых и вычисляемых величин, выводы по результатам исследования. Конспект отчета может быть выполнен как в рукописном, так и в электронном варианте.

3. Для выполнения работы необходимо получить допуск, объяснив суть используемого метода, устройство установки, порядок измерений, алгоритм вычислений искомых величин и их погрешностей, а также ожидаемый характер исследуемых зависимостей.

4. Результаты эксперимента и отчет, содержащий вывод о проделанной работе, подписываются преподавателем.

#### Лабораторная работа № 1

## **РАСПРЕДЕЛЕНИЕ ЭНЕРГИИ В СПЕКТРЕ ИЗЛУЧЕНИЯ ЭНЕРГОСБЕРЕГАЮЩЕЙ ЛАМПЫ И ЛАМПЫ НАКАЛИВАНИЯ**

**1. Цель работы:** измерить спектральную плотность энергии излучения энергосберегающей лампы и лампы накаливания в диапазоне длин волн 300÷800 нм.

**2. Подготовка к работе:** ознакомиться с описанием лабораторной работы, прочитать в учебных пособиях [1] §§ 106–108, 197– 199, 244; [2] 20.4–20.6, 43.6; [3] §§ 2, 4, 7, 57, 65; ответить на вопросы самоподготовки 1–9.

Для выполнения работы студент должен знать: а) условия возникновения тлеющего разряда (источник излучения энергосберегающая лампа); б) законы теплового излучения (источник излучения лампа накаливания): в) экспериментальную установку и порядок работы на ней; г) методику обработки экспериментальных данных и расчета погрешностей измерений.

#### **3. Описание экспериментальной установки**

Экспериментальная установка (рис. 1) состоит из источников излучения, монохроматора М и регистрирующей системы. Лампы подключаются к сети переменного напряжения 1, а регистрирующая система – к источнику постоянного напряжения 2. Поворотное фокусирующее зеркало 3 через входную щель 4 монохроматора направляет свет одной из ламп на отражающую дифракционную решетку 5, которая разлагает его в спектр. Поворот дифракционной решетки осуществляется системой зубчатых передач, связанной с ручкой на передней стенке прибора, и фиксируется по шкале, проградуированной в длинах волн диапазона 180–1200 нм. Дифрагированное решеткой излучение при помощи зеркала 6 направляется на выходную щель 7 монохроматора.

На блоке ламп расположен рычажок для поворота зеркала 3 и переключатель 8 для переключения ламп и включения соответствующего резистора (*R*1, *R*2) регистрирующей системы. Регистрирующая система состоит из фотосопротивления ФС (марки ФСК-1, изготовленного на основе сернистого кадмия), резисторов *R*1, *R*<sup>2</sup> и электронного милливольтметра.

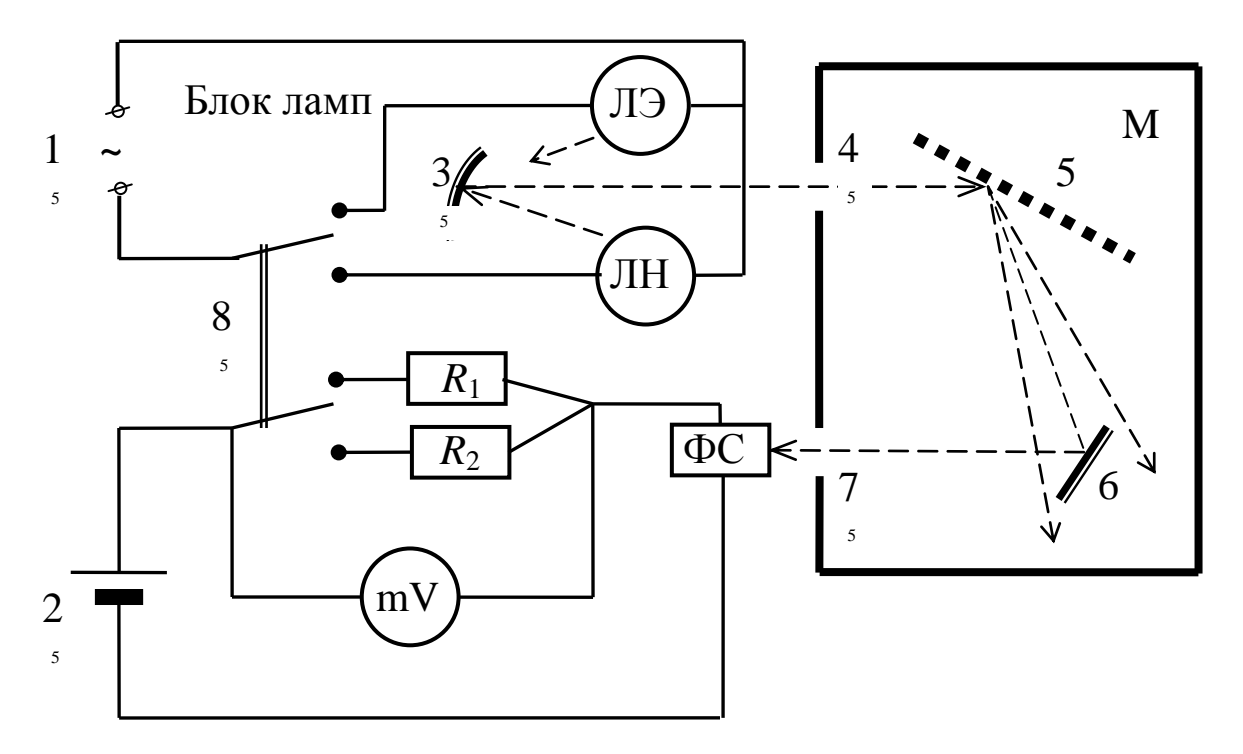

*Рис. 1. Схема экспериментальной установки:*

*1, 2 – источники напряжения; 3 – поворотное зеркало;*

*4, 7 – щели монохроматора; 5 – дифракционная решетка; 6 – зеркало; ЛЭ – энергосберегающая лампа, ЛН – лампа накаливания; ФС – фотосопротивление; R1, R<sup>2</sup> – резисторы; mV – электронный милливольтметр; 8 – переключатель*

#### **4. Теоретические основы эксперимента**

#### 4.1. Анализ распределения энергии

Для анализа распределения энергии в спектре излучения источника света используется полупроводниковый преобразователь ФСК-1. При постоянном напряжении на фотосопротивлении ФС, ток через него пропорционален количеству свободных носителей заряда. Поглощаемый свет вызывает переходы электронов в зону проводимости и появление дырок в валентной зоне. Концентрация дополнительных носителей заряда, пропорциональная интенсивности света, определяет величину фототока и падение напряжения на резисторах  $R_1, R_2$  ( $R_1, R_2 \ll R_{\text{qDC}}$ ).

В данной лабораторной работе анализируются результаты прямых измерений спектральной зависимости

$$
U(\lambda) = U^* + C(\lambda)\varphi(\lambda),
$$

где  $U(\lambda)$  – показания милливольтметра для заданной длины волны λ;  $U^*$  - показания милливольтметра, соответствующие темновому току, возникающему из-за рассеянного света и собственной проводимости полупроводника;  $C(\lambda)$  - спектральная чувствительность фотосопротивления;  $\varphi(\lambda)$  – величина, пропорциональная интенсивности падающего на фотосопротивление излучения.

Спектральная чувствительность  $C(\lambda)$  определяется отношением фототока, созданного излучением данной длины волны, к максимальному фототоку, создаваемому излучением такой же интенсивности. Зависимость спектральной чувствительности  $C(\lambda)$  фотосопротивления от длины волны приведена на рис. 2.

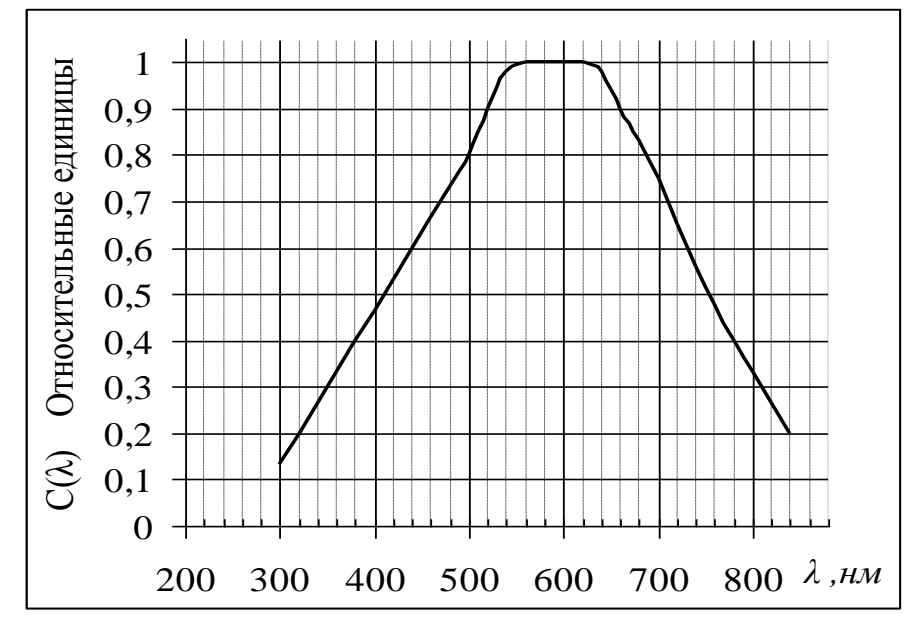

Рис. 2. Зависимость спектральной чувствительности фотосопротивления

Для узкого диапазона длин волн  $\varphi(\lambda)$  пропорциональна спектральной плотности  $r_{\lambda T}$  энергетической светимости

$$
\varphi(\lambda) = \frac{U(\lambda) - U^*}{C(\lambda)}.
$$
\n(1)

#### 4.2. Расчет температуры электронного газа и спирали лампы накаливания

В положительном столбе тлеющего разряда велика концентрация свободных электронов с энергией, необходимой для возбуждения атомов. Средняя энергия теплового движения электронов идеального газа сопоставима с энергией фотона, излучаемого при переходе атома в основное состояние:

$$
\frac{3}{2}kT_e = \alpha \frac{hc}{\lambda_m},
$$

где  $k = 1{,}38\cdot 10^{-23}\,{\rm J\!x/K}$  – постоянная Больцмана;  $\alpha \approx 0{,}15$  – безразмерный коэффициент, зависящий от условий разряда;  $h = 6{,}626 \cdot 10^{-34} \, {\rm \not{L}x} \cdot {\rm c} \, -$  постоянная Планка;  $\, c = \! 3 \cdot \! 10^8 \, {\rm \not{M} / c} \, - \, {\rm c}$ корость света в вакууме;  $\lambda_m$  – длина волны, при которой спектральная плотность энергетической светимости максимальна.

Следовательно, температура электронного газа определяется соотношением

$$
T_e = \frac{hc}{10k\lambda_m}.
$$
 (2)

Нагретое тело испускает с поверхности электромагнитное излучение различных длин волн λ. Спектральная плотность энергетической светимости  $r_{\lambda,T}$  черного тела, зависящая от длины волны и температуры излучателя, определяется формулой Планка

$$
r_{\lambda,T} = \frac{2\pi hc^2}{\lambda^5} \frac{1}{\exp(hc/kT\lambda)-1}.
$$

Сравнивая спектральные плотности энергетической светимости для двух длин волн, можно определить температуру *Т* излучателя, воспользовавшись соотношением:

$$
\text{SIMICE COOTHOIICHHEM:} \frac{\varphi(\lambda_1)}{\varphi(\lambda_2)} = \frac{r_{\lambda_1, T}}{r_{\lambda_2, T}} = \left(\frac{\lambda_2}{\lambda_1}\right)^5 \frac{\exp(hc/kT\lambda_2) - 1}{\exp(hc/kT\lambda_1) - 1} \,. \tag{3}
$$

Температура вольфрамовой нити лампы накаливания не может быть выше температуры плавления вольфрама (3500 К), а максимальная длина волны, используемая в работе  $\lambda = 700$  нм, поэтому

$$
\exp\left(\frac{hc}{kT\lambda}\right) \approx 513.
$$

Пренебрегая единицей в соотношении (3), получим выражение

$$
\frac{\varphi(\lambda_1)}{\varphi(\lambda_2)} = \left(\frac{\lambda_2}{\lambda_1}\right)^5 \exp\left(\frac{hc}{kT}\left(\frac{1}{\lambda_2} - \frac{1}{\lambda_1}\right)\right),\,
$$

из которого температура  $T_{\rm H}$  нити лампы накаливания определяется соотношением:

$$
T_{\rm H} = \frac{hc(\lambda_2 - \lambda_1)}{k\lambda_1\lambda_2} \cdot \frac{1}{\ln((\lambda_2/\lambda_1)^5(\varphi(\lambda_2)/\varphi(\lambda_1)))}.
$$
 (4)

## 4.3. Расчет коэффициента светоотдачи

Коэффициент п светоотдачи источника света - это отношение энергии, излучаемой за единицу времени в интервале длин волн видимого диапазона, к энергии, излучаемой за единицу времени во всем интервале длин волн  $(0 \div \infty)$ .

В данной работе регистрируется излучение видимого и частично ИК-диапазона длин волн  $320 < \lambda < 840$ нм. Коэффициент п светоотдачи определяется отношением энергии излучения в видимом диапазоне спектра  $470 < \lambda < 650$ нм к полной энергии зарегистрированного излучения. Так как величина  $\varphi(\lambda)$  пропорциональна спектральной плотности излучения, то энергия излучения, приходящаяся на интервал длин волн  $\Delta\lambda_i = \lambda_i - \lambda_{i-1}$ , определяется произведением спектральной плотности энергии на величину интервала  $\Delta\lambda_i$ , а энергия, излучаемая во всем исследуемом диапазоне, находится как сумма энергий для всех интервалов длин волн

$$
W = \sum_{\lambda_1 < \lambda_i < \lambda_2} \varphi(\lambda_i) \Delta \lambda_i \, .
$$

В этом случае коэффициент светоотдачи

$$
\eta = \frac{\sum_{i=1}^{n} \varphi(\lambda_i) \Delta \lambda_i}{\sum_{i=1}^{n} \varphi(\lambda_i) \Delta \lambda_i}.
$$
\n(5)

Таким образом, в числителе - сумма произведений величин  $\varphi(\lambda)$  на интервал изменения  $\Delta\lambda_i$  для длин волн видимого диапазона, а в знаменателе стоит полная сумма произведений значений  $\varphi(\lambda)$  на величину интервала  $\Delta\lambda_i$  всего исследуемого диапазона.

Энергию излучения можно рассчитать как площадь под кривой зависимости спектральной плотности энергетической светимости от длины волны. В этом случае коэффициент светоотдачи определится отношением площади под кривой  $\varphi(\lambda)$  в видимом диапазоне длин волн, к площади под кривой во всем диапазоне длин волн.

### 5. Порядок выполнения работы

5.1. Включите в сеть ~220 В лампу накаливания, поставьте переключатель 8 на задней стенке монохроматора в положение «ЛН». Поверните зеркало в блоке ламп в положение «ЛН».

5.2. Включите в сеть ~220 В источник ВУП-2М 2, установите на нем напряжение 100 В.

5.3. Включите милливольтметр, поставьте его переключатель в режим измерения постоянного напряжения 2000 мВ. Для стабилизации теплового режима приемника излучения измерения начинайте через  $1-2$  минуты.

5.4. Установите ручкой на передней стенке монохроматора длину волны 300 нм, запишите в верхнюю строку табл. 1 показания милливольтметра  $U^*$ , соответствующие темновому току.

5.5. Изменяя длину волны  $\lambda$ , проведите измерения  $U(\lambda)$  для длин волн, указанных в табл. 1. Показания милливольтметра записывайте через 5-10 секунд после установки длины волны. При необходимости переключайте пределы измерения прибора.

5.6. Переведите зеркало 3 внутри блока ламп и переключатель 8 на задней панели монохроматора в положение «ЛЭ» и повторите пп. 5.4, 5.5 для энергосберегающей лампы.

## **6. Обработка результатов измерений**

6.1. По соотношению (1) рассчитайте значения  $\varphi(\lambda)$  для двух ламп, результаты занесите в табл. 1.

Таблица 1

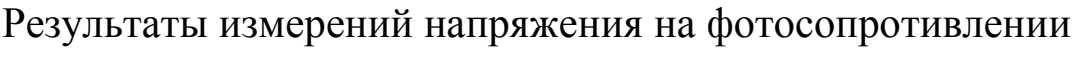

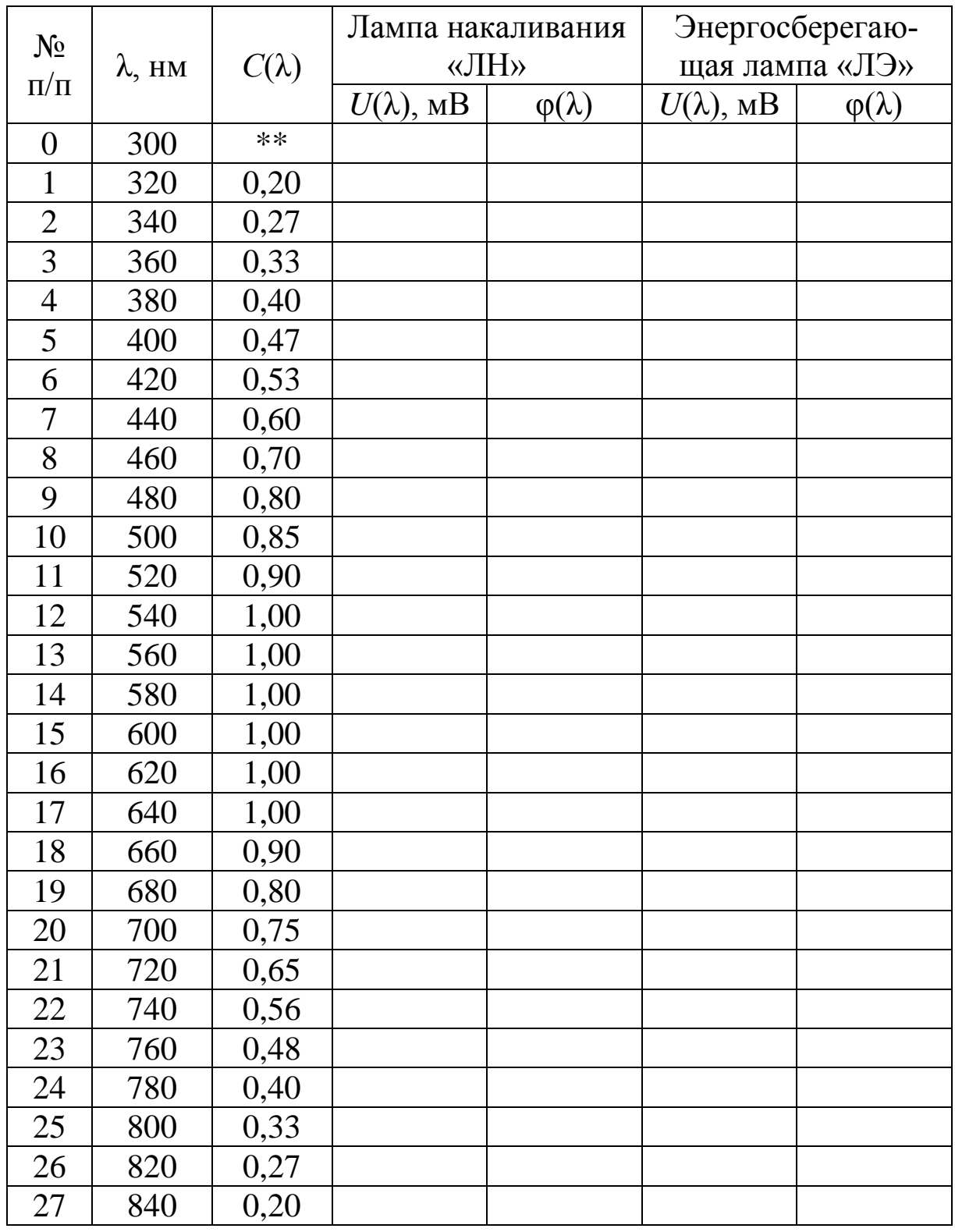

6.2. Постройте на одном графике зависимости  $\varphi(\lambda)$  для лампы накаливания и энергосберегающей лампы. Графики удобно строить с помощью компьютера, используя программу «Excel».

6.3. Проведите вертикальные линии, соответствующие границам видимого диапазона (470–650) нм. Сравните (качественно) площади под кривыми.

6.4. Выберите два (не соседних) измерения в диапазоне длин волн, в котором чувствительность фотосопротивления близка к 1. Запишите в табл. 2 выбранные длины волн λ и соответствующие им относительные спектральные плотности энергии φ(λ) для лампы накаливания. По соотношению (4) рассчитайте температуру *Т*<sup>н</sup> поверхности нити лампы накаливания, результаты занесите в табл. 2.

Таблица 2

Расчет температуры нити и коэффициента светоотдачи для лампы накаливания

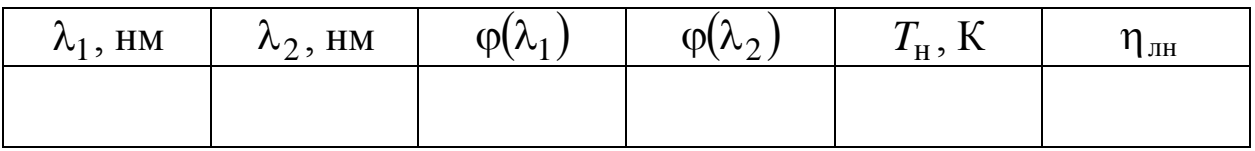

6.5. Рассчитайте коэффициент светоотдачи  $\eta_{\text{\tiny{JIII}}}$  лампы накаливания по выражению (5). Результаты занесите в табл. 2.

6.6. По табл. 1 или по графику  $\varphi(\lambda)$  определите длину волны λ*m*, соответствующую максимуму спектральной плотности излучения энергосберегающей лампы. По выражению (2) рассчитайте температуру *Т<sup>е</sup>* электронного газа и коэффициент светоотдачи  $\eta_{\text{m}}$  энергосберегающей лампы, используя соотношение (5). Результаты занесите в табл. 3.

Таблица 3

Расчет температуры электронного газа и коэффициента светоотдачи для энергосберегающей лампы

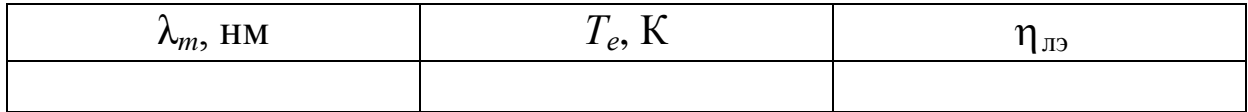

**7. Сделайте вывод.**

## Лабораторная работа № 2

## **ПРОВЕРКА ЗАКОНОВ ВНЕШНЕГО ФОТОЭФФЕКТА**

**1. Цель работы:** изучить законы внешнего фотоэффекта; освоить экспериментально-аналитический метод определения «красной границы» фотоэффекта; определить постоянную Планка.

**2. Подготовка к работе:** ознакомиться с описанием лабораторной работы, прочитать в учебных пособиях [1] §§ 202–207; [2] 36.1–36.3; [3] §§ 9, 10; ответить на вопросы самоподготовки 5–14.

Для выполнения работы необходимо знать: а) законы внешнего фотоэффекта; б) уравнение Эйнштейна для внешнего фотоэффекта; в) метод экспериментального определения постоянной Планка; г) характеристики квазичастицы фотона; д) квантово-волновой дуализм свойств излучения.

### **3. Описание экспериментальной установки**

Схема установки для изучения законов внешнего фотоэффекта показана на рис. 1. Свет от лампы *Л* проходит через светофильтр и

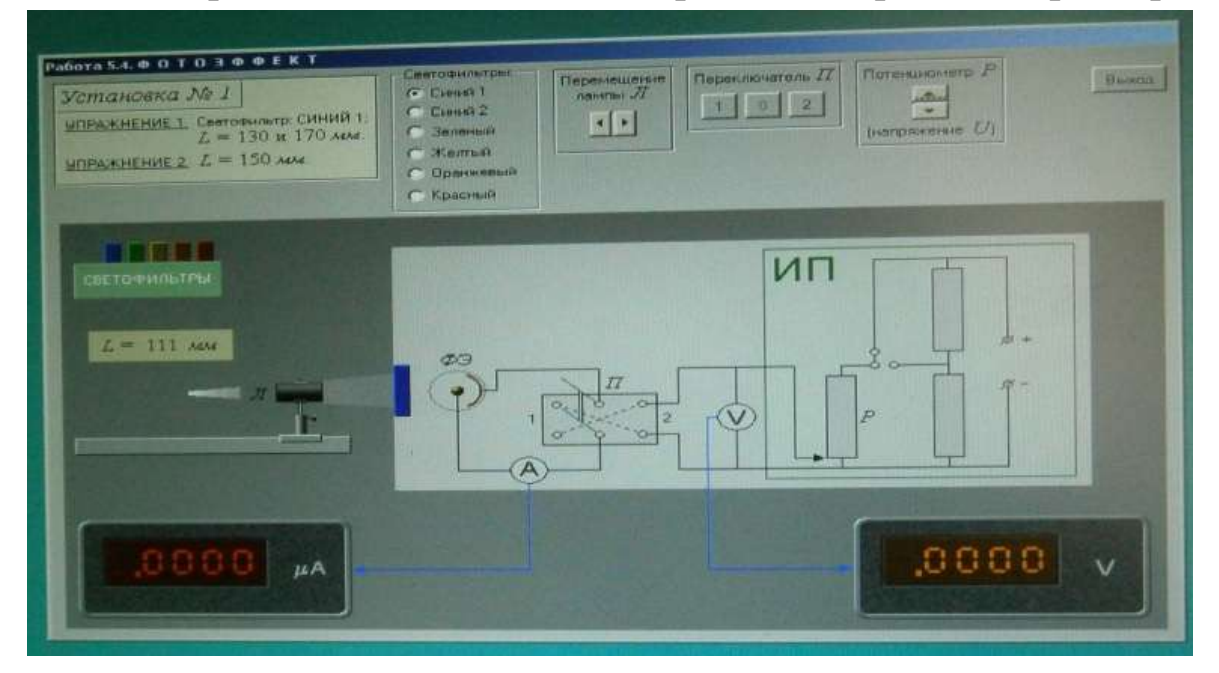

*Рис.1. Схема установки для проверки законов внешнего фотоэффекта*

попадает на катод вакуумного фотоэлемента *ФЭ*. Величина напряжения, подаваемого на фотоэлемент от источника питания ИП, изменяется потенциометром *Р*, а его полярность – двухполюсным переключателем *П*. Фототок измеряется микроамперметром А, напряжение между анодом и катодом измеряется вольтметром V.

#### **4. Теоретические основы эксперимента**

Внешний фотоэффект является результатом трех последовательных процессов:

- поглощение фотона и появление электрона с высокой (по сравнению со средней) энергией;
- движение электрона к поверхности, причем часть энергии может рассеяться;
- выход электрона через поверхность раздела в другую среду.

Согласно уравнению Эйнштейна фотоэлектроны, находящиеся вблизи поверхности раздела и вышедшие из вещества, обладают наибольшей кинетической энергией

$$
\frac{mv_{\text{max}}^2}{2} = hv - A,\tag{1}
$$

где  $m = 9, 1 \cdot 10^{-31}$  кг – масса электрона;  $v_{\text{max}}$  – его максимальная скорость;  $h = 6,63 \cdot 10^{-34}$  Дж $\cdot$  с – постоянная Планка;  $h$ v – энергия фотона; – его частота; *A* – работа выхода электрона из вещества, зависящая от его химической природы и состояния поверхности.

Экспериментально установлены следующие законы внешнего фотоэффекта, справедливые для любого материала фотокатода.

1. При фиксированной частоте у света максимальное число электронов, испускаемых за единицу времени, прямо пропорционально энергетической освещенности *Е* катода.

2. Максимальная кинетическая энергия фотоэлектронов линейно растет с частотой света и не зависит от его интенсивности.

3. Для каждого вещества при определенном состоянии его поверхности существует «красная граница» фотоэффекта  $\lambda_0$  – максимальная длина волны падающего на него света, при которой свет любой интенсивности фотоэффекта не вызывает.

Законы внешнего фотоэффекта можно проверить, анализируя зависимость фототока  $\overline{I}$  от напряжения  $U$  (рис. 2) между катодом и анодом вакуумного фотоэлемента.

При отсутствии напряжения между электродами освещенного фотоэлемента часть электронов, имеющих максимальную кинетическую энергию  $W_{\kappa}^{\text{max}}$ , достигает анода, создавая ток  $I_0$ .

Увеличение фототока  $I > I_0$  обеспечивается за счет энергии внешнего электрического поля. При подаче положительного потенциала на анод и отрицательного потенциала на катод увеличивается число электронов, достигающих анода. При напряжении  $U_{\text{Hac}}$  все электроны, вылетевшие из катода при его освещении, достигают анода, создавая фототок насыщения  $I_{\text{Hac}}$ . Величина фототока насыщения зависит от энергетической освещенности  $E$  катода, которую можно изменять, варьируя расстояние r от источника света до катода.

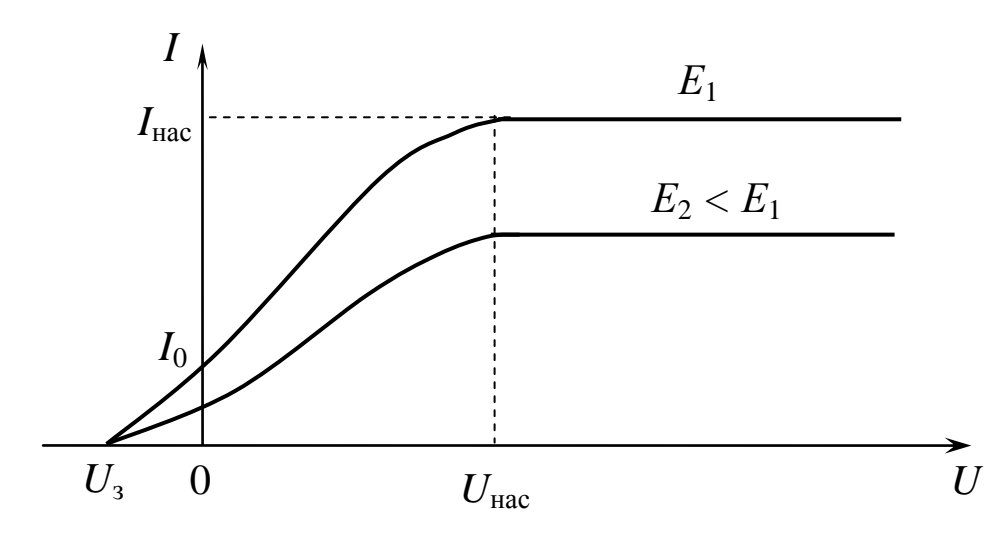

Рис. 2. Вольт-амперная характеристика вакуумного фотоэлемента

Величина фототока уменьшается до нуля, если подать положительный потенциал внешнего электрического поля на катод и отрицательный - на анод. Напряжение, при котором задерживаются даже самые "быстрые" фотоэлектроны, называется напряжением запирания  $U<sub>3</sub>$ .

За счет работы кулоновских сил, направленных противоположно скорости движения фотоэлектронов, кинетическая энергия фотоэлектронов  $W_{\kappa}^{\text{max}}$  уменьшается до нуля.

$$
W_{\rm K}^{\rm max} = \frac{m v_{\rm max}^2}{2} = |e| U_3,
$$
 (2)

где  $|e| = 1.6 \cdot 10^{-19}$  Кл – заряд электрона.

#### 5. Порядок выполнения работы

5.1. Изучение зависимости максимального числа электронов, вылетевших за 1 с, от расстояния между источником света и фотоэлементом

5.1.1. Поставьте переключатель  $\Pi$  электрической схемы в положение «1», при этом на анод фотоэлемента подается положительный потенциал электрического поля. Поставьте перед фотоэлементом светофильтр «синий 1».

5.1.2. Источник света Л поместите на минимальном расстоянии L от фотоэлемента ФЭ. При выбранном расстоянии между источником света и фотоэлементом с помощью движка потенциометра Р подберите такое напряжение  $U_{\text{Hac}}$ , при котором фототок насыщения  $I_{\text{Hac}}$  достигает максимального значения.

5.1.3. Увеличивая расстояние между источником света и фотоэлементом, определите по шкале микроамперметра µА фототок насыщения  $I_{\text{Hac}}$  для различных расстояний  $r$ . Результаты занесите  $B$  табл 1.

Таблица 1

Результаты измерений фототока насыщения на различных расстояниях фотоэлемента от источника света (v = const)

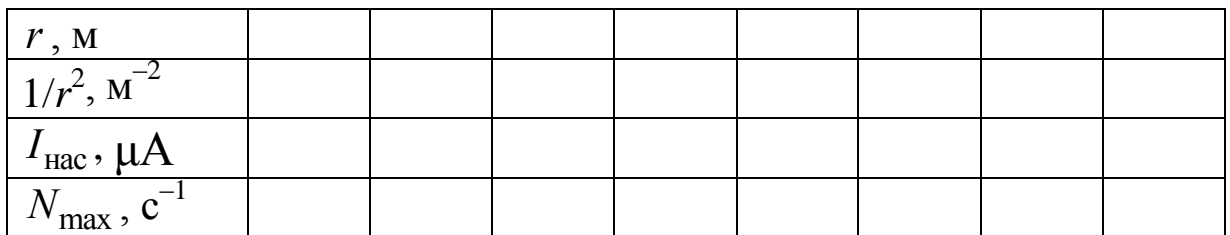

5.1.4. Рассчитайте максимальное число  $N_{\text{max}}$  фотоэлектронов, достигающих анод за 1 с, используя соотношение между силой тока  $I$  и числом  $N_{\text{max}}$  носителей тока:

$$
I=\frac{q}{t} ,
$$

где  $q = \frac{|e|N_{\text{max}}}{1} = |e|N_{\text{max}} - 3ap\pi A$ , переносимый электронами за 1 с.

5.1.5. Постройте график зависимости  $N_{\text{max}} = F(1/r^2)$ . По закону обратных квадратов освещенность Е поверхности обратно пропорциональна квадрату расстояния  $r^2$  от точечного источника света

$$
\frac{E_1}{E_2} = \frac{r_2^2}{r_1^2}.
$$

5.2. Исследование зависимости максимальной кинетической энергии фотоэлектронов от частоты падающего света

5.2.1. Поставьте переключатель  $\Pi$  электрической схемы в положение «2». В этом случае на анод фотоэлемента подается отрицательный потенциал электрического поля. Установите минимальное расстояние между осветителем и фотоэлементом и не изменяйте его в течение этого эксперимента.

5.2.2. Равномерно увеличивая потенциометром Р напряжение, измеряйте фототок I до тех пор, пока его значение не станет равным нулю  $(I = 0)$ . Результаты измерения фототока I и напряжения  $U$  занесите в табл. 2. Повторите эксперимент для 4-х светофиль-TDOB.

5.2.3. Постройте график обратной зависимости  $I = f(U)$  для разных частот падающего света.

Таблица 2

Цвет светофильтров Напряже- $N_2$ желтый красный синий 1 зеленый ние  $U$ . B  $I$ ,  $\mu A$  $I$ ,  $\mu$ A  $I$ ,  $\mu$ A  $I$ ,  $\mu A$  $\mathbf{1}$  $\mathcal{D}_{\mathcal{L}}$  $\ddots$  $\boldsymbol{n}$ 

Результаты измерений фототока при разной частоте падающего света ( $r_{\text{min}} = \text{const}$ )

Для определения напряжения запирания  $U<sub>2</sub>$  необходимо учесть особенности вакуумного фотоэлемента, на сферический катод которого свет падает под разными углами, и освещенность участков его поверхности оказывается неодинаковой. Поэтому напряжение запирания  $U_3$  определяется с помощью касательной, проведенной к верхней части графика этой зависимости до пересечения ее с осью напряжения (рис. 3).

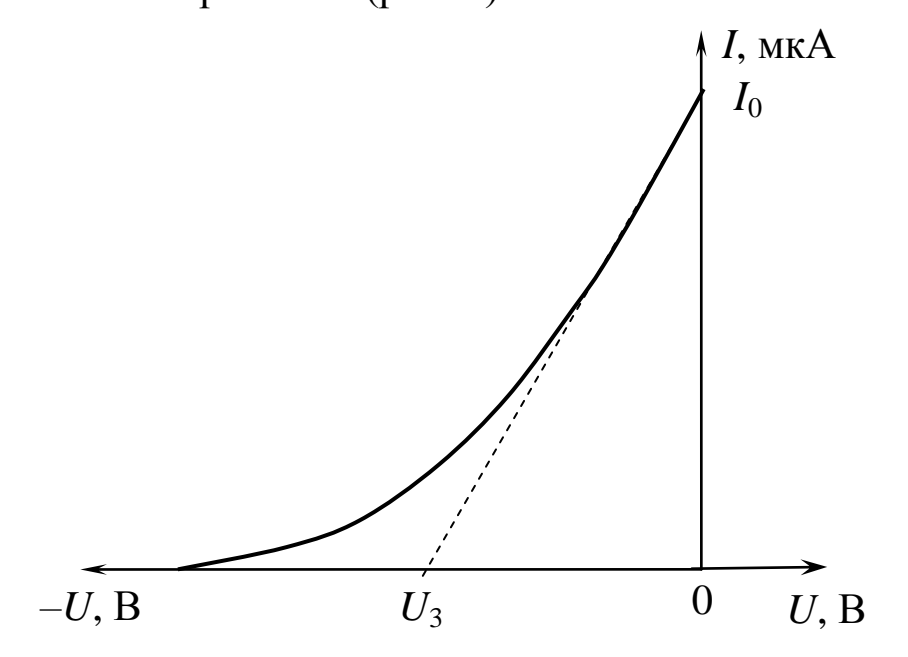

Рис. 3. "Обратная" ветвь вольт-амперной характеристики фотоэлемента

5.2.4. Вычислите энергию  $\varepsilon = hv$  падающего фотона и по соотношению (2) рассчитайте максимальную кинетическую энергию W<sub>K</sub> фотоэлектронов при разной частоте света, падающего на фотокатод. Результаты занесите в табл. 3.

5.2.5. Используя формулу (1), рассчитайте работу выхода фотоэлектронов из фотокатода и ее среднее значение.

Результаты занесите в табл. 3.

5.2.6. Постройте график зависимости максимальной кинетической энергии фотоэлектронов от частоты света, падающего на фотокатод  $W_{\kappa}^{\max} = f(v)$ . По графику определите «красную границу» фотоэффекта v<sub>0</sub> (точка пересечения линии графика с осью ча-CTOT).

5.2.7. Рассчитайте максимальную длину волны  $\lambda_0$  «красной границы»

$$
\lambda_0 = \frac{c}{v_0},
$$

где  $c = 3.10^8$  м/с – скорость света в вакууме. Результаты определения  $v_0$  и  $\lambda_0$  запишите в табл. 4.

Таблица 3

Результаты расчета максимальной кинетической энергии фотоэлектронов и работы выхода электронов из металла

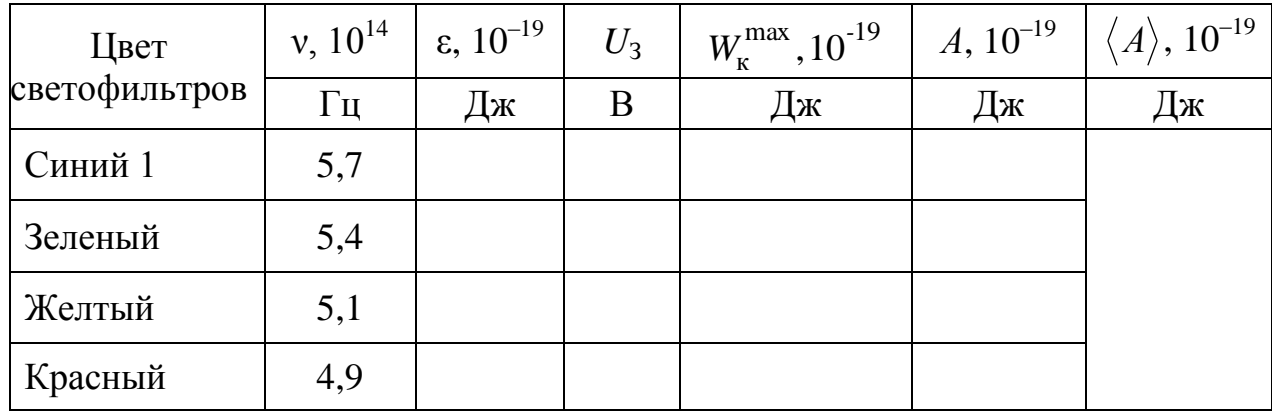

5.2.8. По наклону линии графика  $W_{\kappa}^{\max} = f(v)$  к оси частот определите постоянную Планка  $h_\text{\tiny 3KC}$ :

$$
h_{\text{3KC}} = \text{tg}\alpha = \frac{W_{\text{K}}^{\text{max}}}{v - v_0}.
$$

Таблица 4

Результаты определения «красной границы» фотоэффекта и постоянной Планка

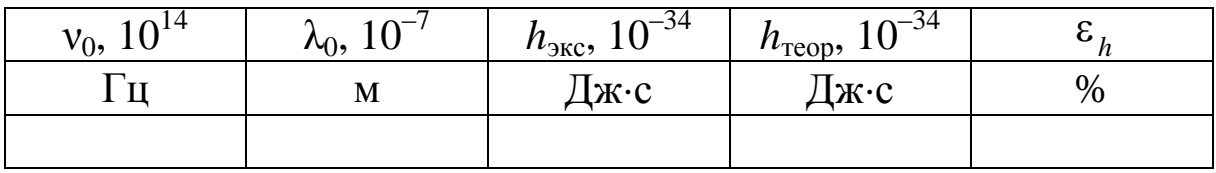

5.2.9. Рассчитайте относительное отклонение *h* результатов эксперимента от теоретического значения постоянной Планка.

$$
\varepsilon_h = \frac{\left|h_{\text{reop}} - h_{\text{2KC}}\right|}{h_{\text{reop}}} \cdot 100\,\%.
$$

**6. Сделайте вывод.**

#### Лабораторная работа № 3

## **ОПРЕДЕЛЕНИЕ ОПТИЧЕСКИХ ХАРАКТЕРИСТИК ПРОЗРАЧНОГО ДИЭЛЕКТРИКА**

**1. Цель работы**: проверить зависимость освещенности от расстояния до источника; проверить закон Бугера – Ламберта при прохождении света через вещество.

**2. Подготовка к работе:** ознакомиться с описанием лабораторной работы, прочитать в учебных пособиях [1] § 168; [2] 32.2; [3] §§ 112, 114, 145; ответить на вопросы самоподготовки 15–21.

Для выполнения работы необходимо знать:

а) понятия светового потока, освещенности и интенсивности света; б) законы освещенности; в) формулы Френеля при прохождении света через границу раздела двух сред; г) закон Бугера – Ламберта.

#### **3. Описание экспериментальной установки**

Экспериментальная установка (рис. 1) для изучения законов распространения и поглощения света в различных средах содержит закрепленные на одной подставке круговую шкалу 1, неподвижный источник света 2 (светодиод) и подвижный фотоэлемент 3, помещенные в камеру 4.

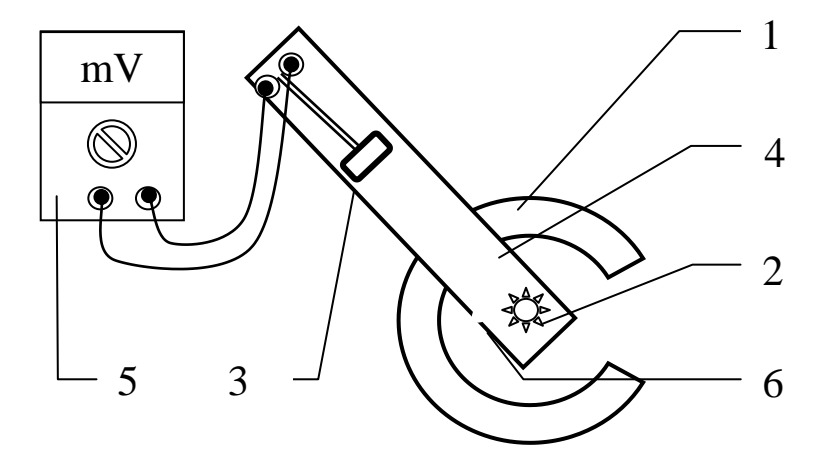

*Рис. 1. Блок-схема экспериментальной установки: 1 – круговая шкала; 2 – источник света; 3 – фотоэлемент; 4 – камера; 5 – милливольтметр; 6 – окно для пластинок*

Используемый в работе белый светодиод DFL-8AW4SC имеет малые размеры излучающей поверхности и дает направленное излучение. Излучение светодиода измеряется кремниевым фотоэлементом 3, преобразующим световой сигнал в электрический, который фиксируется милливольтметром 5.

#### 4. Теоретические основы эксперимента

Действие источника света - полупроводникового светодиода основано на явлении испускания фотонов, которое возникает при рекомбинации носителей разноименных зарядов в области контакта полупроводниковых материалов с разными типами проводимости (р-п-переход). При внутреннем фотоэффекте в запирающем слое рп-перехода увеличивается проводимость материала, возникает фото ЭДС, величина которой пропорциональна интенсивности падающего света и может служить характеристикой освещенности поверхности фотоэлемента. С помощью этой системы проверяется закон, связывающий силу света с расстоянием до освещаемой поверхно-CТИ.

Энергетической характеристикой источника света служит сила света  $I$ , определяемая отношением светового потока  $\Phi$  к телесному углу  $\Omega$ , в котором распространяется световой поток:

$$
I = \frac{\Phi}{\Omega} \qquad [I] = \frac{\pi M}{cp} = \kappa \pi \text{ (кандела)},
$$

где лм - люмен (световой поток); ср - стерадиан (телесный угол).

Освещенностью Е поверхности называется величина, равная отношению светового потока d $\Phi$  внутри телесного угла d $\Omega$  к площади dS освещаемой поверхности:

$$
E = \frac{\mathrm{d}\Phi}{\mathrm{d}S} \qquad [E] = \frac{[\Phi]}{[S]} = \frac{\mathrm{JM}}{\mathrm{M}^2} = \mathrm{JK} \text{ (HOKC)}.
$$

Законы освещенности поверхности точечным источником:

1) освещенность поверхности прямо пропорциональна косинусу угла между направлением падения лучей и нормалью к ней;

2) освещенность обратно пропорциональна квадрату расстояния от источника до освещаемой поверхности (закон обратных квадратов).

Это соотношение можно считать практически выполняющимся, если размеры источника не превышают 0,1 расстояния до освещаемой поверхности. Освещенность фотоэлемента пропорциональна разности потенциалов U, измеряемой милливольтметром 5. Для двух измерений  $U_0$ ,  $U$  в точках  $r_0$ ,  $r$  можно записать:

$$
\frac{U}{U_0} = \frac{r_0^2}{r^2}.
$$

Перед проверкой закона обратных квадратов необходимо проанализировать диаграмму направленности полупроводникового излучателя и определить угловое положение фотоэлемента, при котором освещенность его поверхности максимальна.

При падении электромагнитной волны на границу раздела двух диэлектриков она частично отражается и частично проходит в вещество. Для изучения прохождения света через вещество между источником и фотоэлементом через окно 6 устанавливаются прозрачные пластинки фиксированной толщины, частично отражающие и поглощающие видимое излучение.

Коэффициентом пропускания т называется отношение интенсивности света, прошедшего в вещество, к интенсивности падающего света. Зависимость коэффициента пропускания т от относительного показателя преломления и описывается формулой Френеля, которая для нормального падения света имеет вид:

$$
\tau = \frac{4n}{\left(n+1\right)^2}.
$$

Для диэлектрика, находящегося в воздухе, коэффициент пропускания т одинаков на границах раздела «воздух - диэлектрик» и «диэлектрик - воздух».

При прохождении света через поглощающую среду интенсивность света изменяется по закону Бугера - Ламберта:

$$
I(x) = I_0 e^{-\alpha x},
$$

где  $I(x)$  – интенсивность света после прохождения в поглощающей среде пути длиной x;  $I_0$  – интенсивность падающего света;  $\alpha$  – коэффициент поглощения.

С учетом того, что через две границы раздела проходит часть света, закон Бугера - Ламберта запишется в виде:

$$
I = I_0 \tau^2 e^{-\alpha x}.
$$

Если на пути светового луча поместить N слоев одинакового диэлектрика, то интенсивность прошедшего света определяется соотношением:

$$
I_N = I_0 \left(\tau^2 e^{-\alpha x}\right)^N
$$

Таким образом, логарифм отношения интенсивности света, прошедшего через N слоев диэлектрика, к интенсивности падающего света линейно зависит от количества слоев:

$$
\ln(I_N/I_0)=k N.
$$

Коэффициент пропорциональности *k* (отрицательное число)

$$
k = \ln\left(\tau^2 e^{-\alpha x}\right)
$$

зависит от коэффициента пропускания т на границе раздела двух сред и коэффициента поглощения а при прохождении сквозь среду. Для среды с пренебрежимо малым поглощением, то есть при  $\alpha \approx 0$  $u_{0} = \ln(\tau^{2})$ , можно рассчитать коэффициент пропускания т прозрачного диэлектрика и его показатель преломления *n*:

$$
\tau = \exp(k_0/2), \qquad n = \frac{2}{\tau} (1 + \sqrt{1 - \tau}) - 1.
$$
 (1)

Для исследований берутся два набора пластинок: из бесцветного прозрачного пластика и из полупрозрачного пластика. Приняв, что исследуемые образцы имеют одинаковый показатель преломления *n*, а значит и одинаковый коэффициент пропускания  $\tau$ , рассчитаем коэффициент поглощения полупрозрачных пластинок:

$$
\alpha = \frac{k_0 - k}{x} = \frac{|k| - |k_0|}{x},
$$
\n(2)

где  $x = 2 \cdot 10^{-4}$  м – толщина пластинок, используемых в работе.

#### $\overline{4}$ . Порядок выполнения работы

#### 4.1. Анализ углового распределения энергии светодиода

4.1.1. Установите фотоэлемент 3 на фиксированном расстоянии r (например, 5 см) от источника, камеру 4 установите на угол  $\varphi = 90^{\circ}$ , отсчитываемый по круговой шкале, предел измерений милливольтметра 5 установите в положение «2000 мВ».

4.1.2. Изменяя углы от значения  $\varphi_1 = 90^\circ$  до значения  $\varphi_2 = 270^\circ$  через 20°, проведите измерения разности потенциалов U на фотоэлементе. Результаты занесите в табл. 1.

Таблица 1

Анализ углового распределения энергии светодиода

 $r =$ 

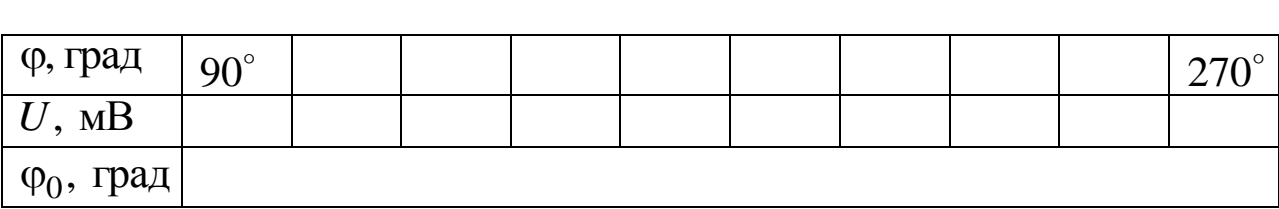

4.1.3. Постройте график зависимости  $U = f(\varphi)$ . Отметьте значение угла ф<sub>0</sub>, при котором значение разности потенциалов максимально.

4.2. Проверка зависимости освещенности поверхности от расстояния до источника

4.2.1. Поместите фотоэлемент на минимальном расстоянии  $r_0$ от светодиода, установите камеру под углом  $\varphi_0$ .

Таблица 2

Зависимость освещенности поверхности от расстояния до источника

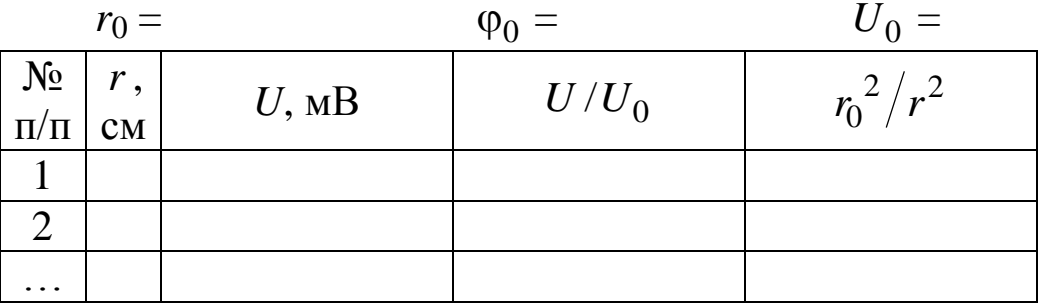

Изменяя расстояние г от источника излучения до фотоэлемента, произведите не менее 8-10 измерений разности потенциалов U на фотоэлементе, запишите полученные значения в табл. 2. Постройте график зависимости  $U/U_0 = f (r_0^2/r^2)$ .

4.3. Определение оптических характеристик поглощающей среды

4.3.1. Зафиксируйте положение камеры 4 под углом ф<sub>0</sub>, при котором показания милливольтметра имеют максимальное значение  $U_{\rm max}$ .

4.3.2. Последовательно вставляя в окно 6 прозрачные пластинки, сложенные в 1, 2, ..., 5 слоев, заполните левую часть табл. 3.

4.3.3. Проведите аналогичные измерения для полупрозрачных пластинок, заполните правую часть табл. 3.

4.3.4. Постройте графики зависимости  $\ln(U/U_0) = f(N)$  для каждого типа пластин, определите по графикам коэффициенты  $k_0$ и  $k$ . Для этого, через экспериментальные точки проведите прямую линию, ее наклон  $k = \Delta(\ln(U_N/U_0))/\Delta N$  будет равен искомому коэффициенту.

Таблица 3

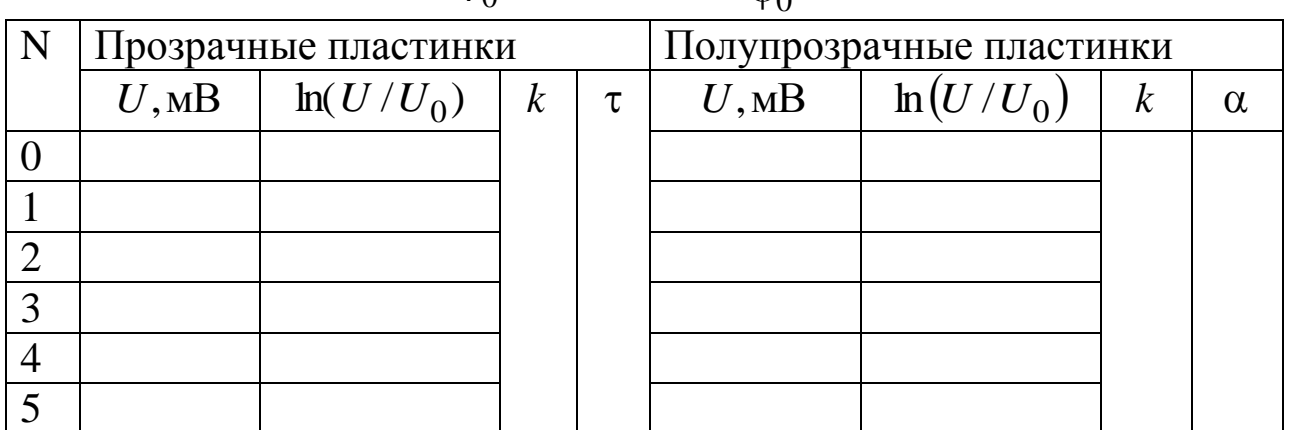

Анализ характеристик поглощающей среды

 $\omega$  =

 $r_0 =$ 

4.3.5. По соотношениям (1) и (2), учитывая знак  $k$ , рассчитайте коэффициент пропускания т, показатель преломления и и коэффициент поглощения α исследуемых сред.

5. Сделайте вывод.

#### Лабораторная работа № 4

## **ОПРЕДЕЛЕНИЕ ПОСТОЯННОЙ ПЛАНКА ПРИ АНАЛИЗЕ ВОЛЬТ-АМПЕРНОЙ ХАРАКТЕРИСТИКИ СВЕТОДИОДА**

**1. Цель работы:** изучить принцип действия и устройство различных светодиодов; определить постоянную Планка; определить ширину запрещенной зоны лазерного диода.

**2. Подготовка к работе:** ознакомиться с описанием лабораторной работы, прочитать в учебных пособиях [1] §§ 233, 242–245, 249; [3] §§ 43, 58, 58, 64; ответить на вопросы самоподготовки 22– 28.

Для выполнения работы необходимо знать: а) элементы зонной теории твердого тела; б) понятия собственной и примесной проводимости полупроводников; в) принцип действия светодиода и лазерного диода; г) способы возбуждения электролюминесценции в светодиодах; д) методику определения постоянной Планка; е) расчет погрешностей.

#### **3. Описание лабораторной установки**

На рис. 1 приведен общий вид панели установки ФЛК-20, которая содержит набор светодиодов 1–4, лазерный диод 5, источник постоянного тока 6, блок цифровых измерительных приборов 7, 8 и регулятор постоянного напряжения 9.

Установка снабжена выпрямительным устройством и микропроцессорной системой, изготовленной на базе однокристальной микро-ЭВМ. Длина волны используемого источника излучения, показания вольтметра 7 и миллиамперметра 8, с помощью которых определяется напряжение на светодиоде и ток через него, отображаются на табло измерительного прибора (рис. 1).

Квантовые излучатели подключаются к измерительной схеме поочерёдно проводником с двумя контактами (рис. 2). Для этого один контакт проводника соединяется с выводом XS1 установки, второй – с выбранным светодиодом XS2, XS3, XS4, XS5 или лазерным диодом XS6.

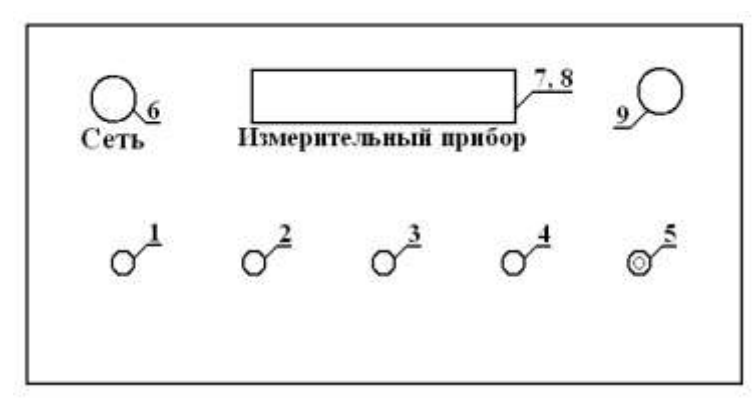

*Рис. 1. Панель лабораторной установки ФЛК-20: 1–4 – светодиоды; 5 – лазерный диод; 6 – источник тока; 7, 8 – блок цифровых измерительных приборов; 9 – регулятор напряжения*

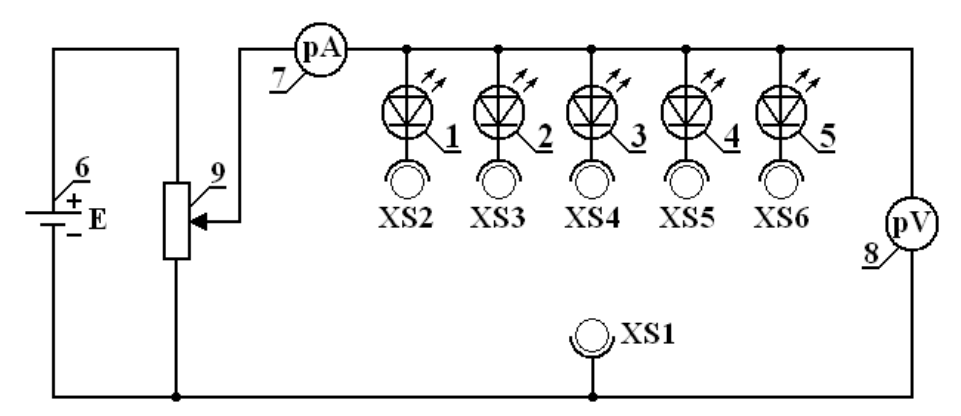

*Рис. 2. Принципиальная электрическая схема лабораторной установки: 1–4 – светодиоды; 5 – лазерный диод; 6 – источник постоянного тока; 7 – амперметр; 8 – вольтметр; 9 – регулятор напряжения*

Плавным вращением ручки регулировки «Напряжение светодиода» 9 снимается вольт-амперная характеристика *I = f*(*U*) излучающего *p-n*-перехода и наблюдается излучение светодиодов 1–4 или лазерного диода 5.

#### **4. Теоретические основы эксперимента**

Светодиоды и лазерные диоды являются перспективными источниками излучения. Они имеют малые габариты и массу, большой срок службы, высокое быстродействие, низкие рабочие напряжения, экономичны, дают излучение заданного спектрального состава. Светодиод – это полупроводниковый прибор, действие которого основано на явлении испускания фотонов, возникающем при рекомбинации носителей разноименных зарядов в области контакта полупроводниковых материалов с разными типами проводимости (*р-n*-переход). Основу светодиода составляет искусственный полупроводниковый кристалл размером 0,3 × 0,3 мм, в котором реализован *p-n*-переход. Цвет свечения зависит от материала: красные и желтые светодиоды изготовляют на основе арсенида галлия (GaAs), зеленые и синие – на основе нитрида галлия (GaN). Используются также фосфид галлия (GaP) и более сложные соединения галлия, алюминия, мышьяка (GaAlAs) или галлия, мышьяка, фосфора (GaAsP).

Полупроводниковым p-n-переходом называют тонкий слой, образующийся в месте контакта двух областей полупроводников акцепторного и донорного типов. Обе области полупроводника электрически нейтральны, поскольку материалы полупроводника, и примеси электрически нейтральны. Отличия этих областей – в том, что одна из них содержит свободно перемещающиеся дырки, а другая – свободно перемещающиеся электроны. Так как концентрация электронов в полупроводнике *n* -типа больше, чем в полупроводнике *p* -типа, то будет происходить диффузия электронов с образованием на границе объемного положительного заряда.

В полупроводнике *p* -типа вблизи границы образуется отрицательный объемный заряд. Образованное этими зарядами электрическое поле препятствует прохождению основных носителей заряда через *p-n*-переход, сопротивление которого зависит от направления внешнего электрического поля. Если внешнее электрическое поле направлено противоположно электрическому полю *р-n-*перехода, то основные носители заряда будут двигаться через *р-n-*переход. Это прямое включение *р-n-*перехода, при котором его сопротивление уменьшается, а сила тока увеличивается.

В светодиоде используется особенность электрических свойств контакта полупроводниковых материалов с разными типами проводимости (электронной и дырочной). При прямом направлении включения *р-n-*перехода на границе раздела (рис. 3, а) дырки из *р* -области рекомбинируют с электронами, поступающими из *n* области, что сопровождается испусканием кванта электромагнитного излучения (рис. 3, б).

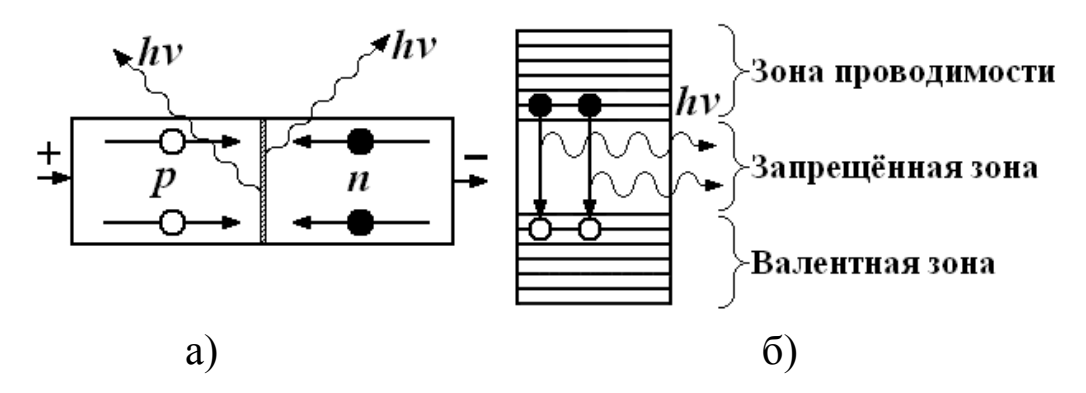

*Рис. 3. Схема р-n-перехода в светодиоде (а); излучение при рекомбинации электронов и дырок (б)*

При изготовлении светодиодов создаются условия для получения наибольшего светового потока. В излучателе плоской конструкции (рис. 4, а) из кристалла выходят только лучи, образующие с нормалью угол не более 35 . При этом часть светового потока поглощается полупроводником и испытывает полное внутреннее отражение на границе кристалл – воздух. Для уменьшения потерь на полное внутреннее отражение *n-*область изготавливают в виде полусферы (рис. 4, б), что позволяет увеличить светящуюся поверхность диода.

Лазерный диод, так же как и светодиод, преобразует электрическую энергию в световую. Однако, в отличие от светодиода, в области *р-n-*перехода создается инверсная заселенность (рис. 5, б): много электронов в возбужденном состоянии и мало – в основном состоянии.

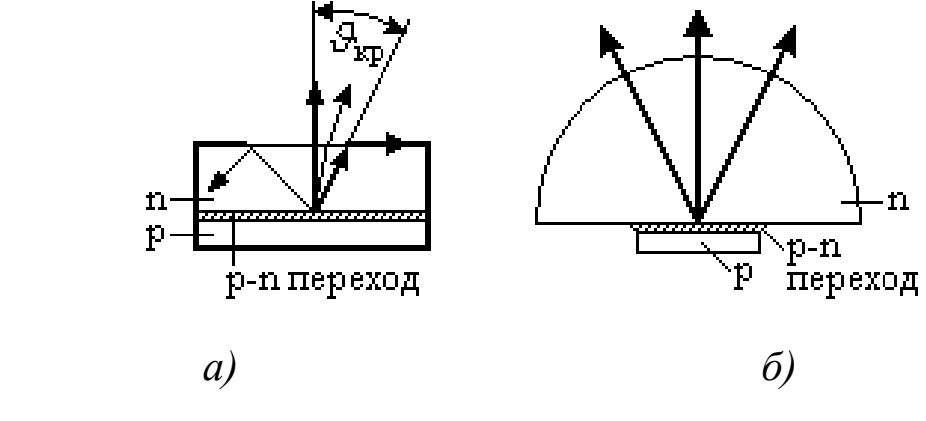

*Рис. 4. Структура светодиода: плоского (а) и с полусферической n-областью (б)*

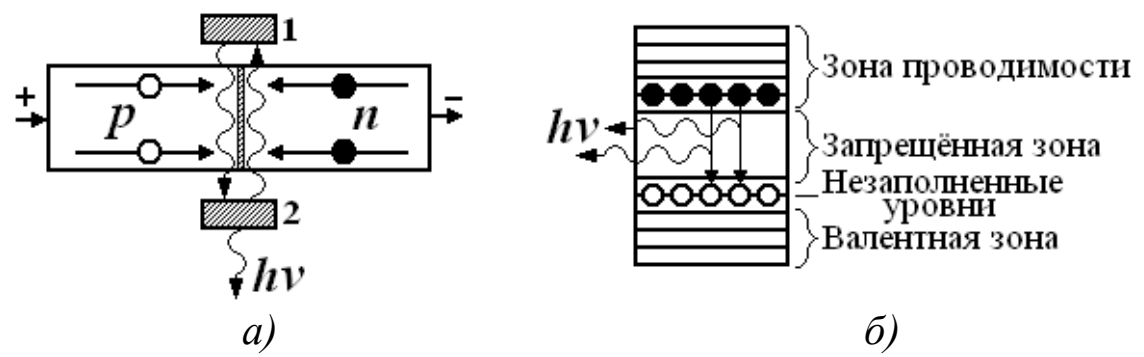

*Рис. 5. Схема р-n-перехода лазерного диода (а): 1, 2 – зеркала лазерного резонатора; излучение при рекомбинации электронов и дырок (б)*

Избыточная концентрация электронов проводимости (они соответствуют возбужденному уровню лазера) обеспечивается их поступлением из *n* -области. Концентрация дырок, поступающих из *p* -области, соответствует малому количеству электронов в основном состоянии. В качестве зеркал 1, 2 лазерного резонатора (см. рис. 5, а) используют отполированные торцы самого полупроводникового кристалла, одно из них (нижнее) для выхода излучения из резонатора делают частично прозрачным.

Излучение лазерного диода отличается от излучения светодиода не только выходной мощностью и направленностью светового потока, но и спектральными характеристиками, в частности, полушириной спектральной полосы (рис. 6).

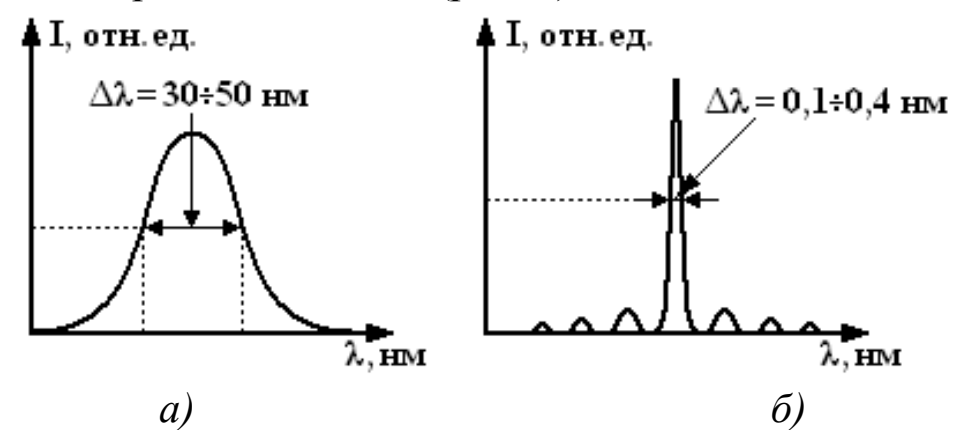

*Рис. 6. Зависимость интенсивности излучения светодиода (а) и лазерного диода (б) от длины волны*

Эта особенность лазерного диода позволяет рассчитать ширину запрещенной зоны между энергетическими уровнями *p* - и *n* -

областей границы двух полупроводников с разным типом проводимости по известной длине волны излучения.

Энергия фотона, излучаемого светодиодом или лазерным диодом, определяется по формуле Планка:

$$
W = hv = \frac{hc}{\lambda},\tag{1}
$$

где  $h$  – постоянная Планка;  $v$ ,  $\lambda$  – частота и длина волны излучения;  $c = 3 \cdot 10^8$  м/c – скорость света в вакууме.

Для экспериментального определения постоянной Планка необходимо определить энергию фотонов, даваемых квантовыми излучателями, используя значения прямого тока р-п-перехода. Для перевода электрона из валентной зоны в зону проводимости ему необходимо сообщить энергию, равную ширине запрещенной зоны. Такую энергию электрон приобретает при прохождении ускоряющей разности потенциалов:

$$
W = e U_{\kappa}, \tag{2}
$$

где  $e = 1,6 \cdot 10^{-19}$  Кл – модуль заряда электрона;  $U_{K}$  – разность потенциалов, необходимая для «включения» квантового излучателя. Приравнивая правые части уравнений (1) и (2), получим соотношение для определения постоянной Планка:

$$
h = \frac{\lambda e U_{\kappa}}{c}.
$$
 (3)

Разность потенциалов  $U_{\kappa}$  определяется экспериментально с помощью вольт-амперной характеристики (ВАХ)  $I = f(U)$  светодиодов и лазерного диода. Для этого на графике  $I = f(U)$  необходимо выбрать линейный участок, продолжить его до пересечения с осью напряжений  $U$  (рис. 7) и определить точку  $U_{K}$  пересечения этой прямой с осью напряжений. Полезная рабочая область излучателя определяется разностью потенциалов  $U_{\kappa}$  и максимально допустимым напряжением  $U_{\text{max}}$  для данного квантового излучателя.

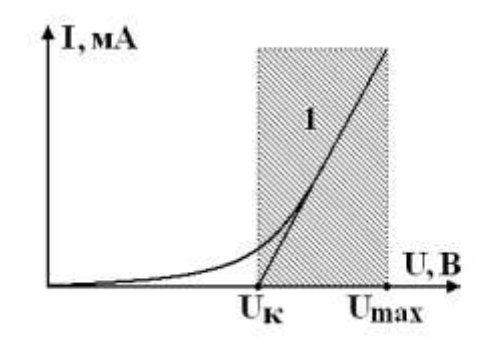

Рис. 7. Вольт-амперная характеристика светодиода: 1 - полезная рабочая область ВАХ светодиода

#### 5. Порядок выполнения работы

5.1. Перед включением необходимо проверить целостность всех соединительных и сетевых проводов. Включите лабораторный модуль в сеть  $\sim$  220 В.

5.2. Переведите переключатель «Сеть» 6 на панели установки в положение «Вкл». При этом должен загореться соответствующий сигнальный светодиод «Сеть». Дайте прибору прогреться не менее ПЯТИ МИНУТ.

5.3. Подключите к исследуемой схеме фиолетовый светодиод 1, соединив проводником с двумя контактами выводы XS1-XS2.

5.4. Плавно вращая ручку «Напряжение светодиода» 9, снимите ВАХ светодиода  $I = f(U)$ . Напряжение на *p-n*-переходе изменяйте через 0,2 В до максимальной величины и, начиная с показаний 0,1 мА, запишите соответствующие значения тока, протекающего через светодиод, в табл. 1.

5.5. Запишите в табл. 2 длину волны  $\lambda$  излучения фиолетового светодиода, отображаемую на табло индикатора панели «измерительный прибор».

Таблица 1

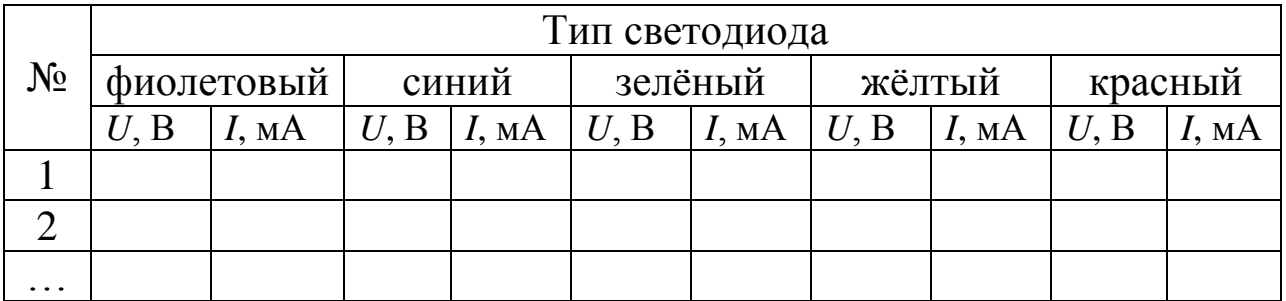

ВАХ светодиодов и лазерного диода

5.6. Подключая поочерёдно к схеме другие светодиоды 2-4 и лазерный диод 5, повторите пп. 5.4-5.5.

5.7. Отключите лабораторный модуль от сети, поставив переключатель «Сеть» в положение «Выкл».

5.8. Постройте графики зависимости  $I = f(U)$  для предлагаемого набора квантовых излучателей, используя компьютерную графику с помощью программы «Excel», либо миллиметровую бумагу.

5.9. По графикам  $I = f(U)$  определите разность потенциалов  $U_{K}$ и полезную рабочую область  $\Delta U = U_{\text{max}} - U_{\text{k}}$  для используемых излучателей (рис. 7). Результаты занести в табл. 2.

5.10. Используя соотношение (3), определите постоянную Планка, рассчитайте ее среднее значение <h>.

5.11. Вычислите относительную погрешность  $\varepsilon_h$  определения постоянной Планка, пренебрегая погрешностями в определении заряда электрона е и скорости света  $c$ :  $\varepsilon_h = \sqrt{\varepsilon_\lambda^2 + \varepsilon_U^2}$ .

Таблина 2

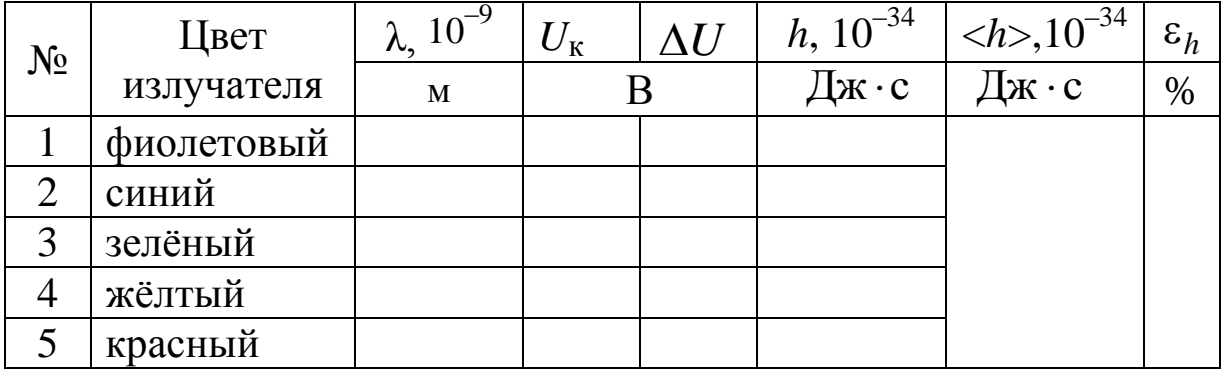

Определение постоянной Планка

При этом необходимо учесть, что относительная погрешность длины волны используемых излучателей

$$
\epsilon_\lambda = \frac{\Delta \lambda}{\lambda}
$$

имеет наибольшее значение для фиолетового светодиода не только за счет меньшей длины волны, но и за счет ширины спектрального диапазона  $\Delta\lambda$  (рис. 6, а).

Относительную погрешность  $\varepsilon_{U}$  определения контактной разности потенциалов

$$
\varepsilon_U = \frac{\Delta U}{U_{\textrm{\tiny K}}}
$$

можно рассчитать, взяв за абсолютную погрешность  $\Delta U = 0.2$  B, a значение  ${U}_{\kappa}$ , например, для фиолетового светодиода.

5.12. Сравните среднее значение *h* постоянной Планка с ее теоретическим значением  $h_{\text{reop}} = 6{,}63 \cdot 10^{-34}$  Дж⋅с, рассчитав расхождение ε*<sup>h</sup>* по соотношению:

$$
\varepsilon_h = \frac{\left|h_{\text{reop}} - \langle h \rangle\right|}{h_{\text{reop}}} \cdot 100\,\%.
$$

5.13. Используя теоретическое значение постоянной Планка и известную длину волны  $\lambda = 650$  нм излучения лазерного диода, рассчитайте энергию  $\Delta W$ , необходимую для перевода электрона из валентной зоны в зону проводимости.

5.14. По табл. 3 определите материал, на основе которого выполнен *p-n*-переход лазерного диода.

Таблица 3

Ширина запрещенной зоны некоторых полупроводниковых материалов при температуре 300 К

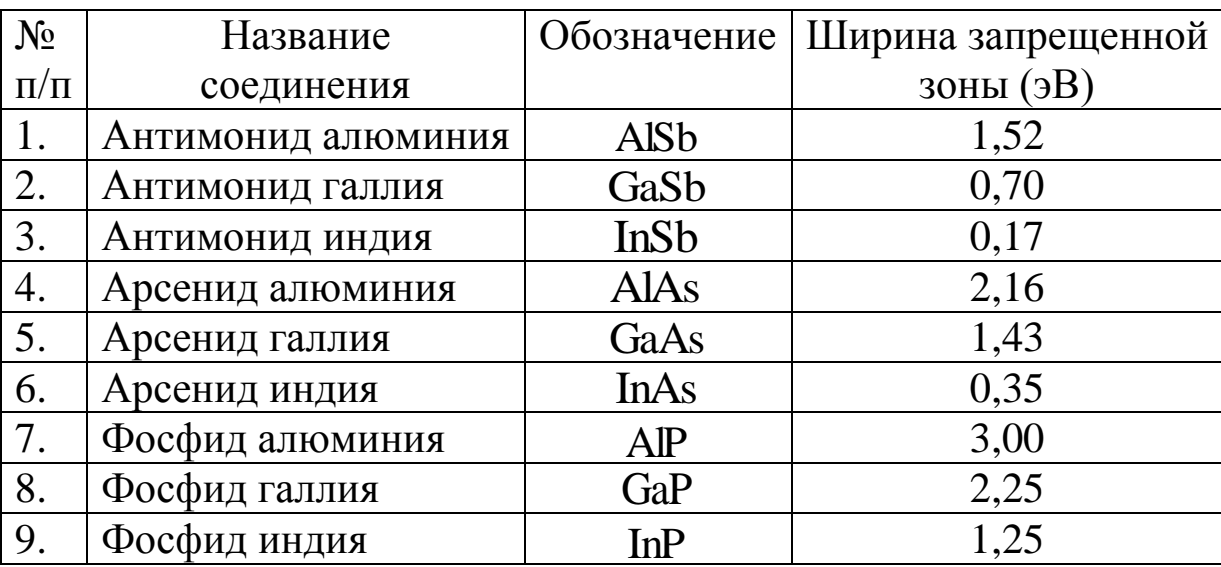

**6. Сделайте вывод.**

#### Лабораторная работа № 5

#### **ОПРЕДЕЛЕНИЕ ДЕФОРМАЦИИ ИЗГИБА ТЕНЗОМЕТРИЧЕСКИМ МЕТОДОМ**

**1. Цель работы:** освоение метода тензометрии для анализа напряженного состояния твердого тела.

**2. Подготовка к работе:** ознакомиться с описанием лабораторной работы, прочитать в учебных пособиях [1] §§ 21, 98, 101; [4] § 13; ответить на вопросы самоподготовки 29–34.

Для выполнения работы необходимо знать: а) определения деформаций растяжения, сжатия, сдвига, изгиба, кручения; б) определение напряжений, разложение на нормальные и тангенциальные напряжения, абсолютную и относительную деформации, модуль Юнга, модуль сдвига, коэффициент Пуассона; в) закон Гука; г) основы тензометрического метода определения напряженного состояния твердого тела.

#### **3. Описание экспериментальной установки**

Установка для изучения распределения деформации изгиба (рис. 1) состоит из подставки 1, на которой расположен стержень 2

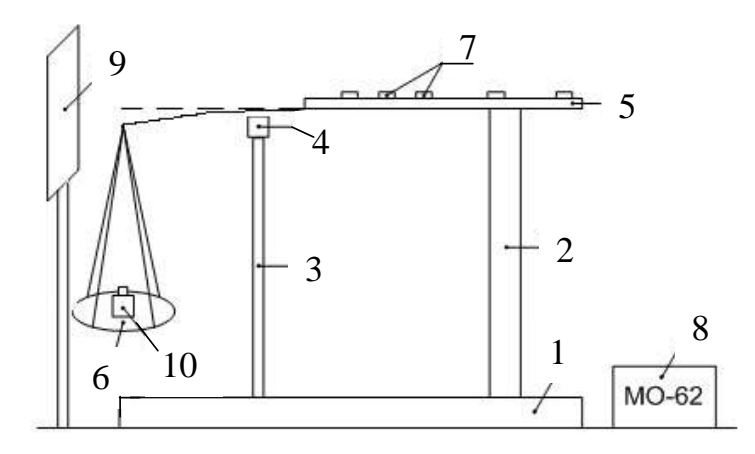

*Рис. 1. Общий вид установки: 1 – подставка; 2, 3 – стержни для крепления пластины и регулировочного винта 4; 5 – пластинка; 6 – чашка для грузов; 7 – клеммы; 8 – мост постоянного тока; 9 – экран; 10 – груз*

для жесткого крепления одного конца металлической пластинки 5 и стержень 3 с регулировочным винтом 4 для ограничения стрелы прогиба металлической пластины. Деформация пластинки производится с помощью грузов, размещаемых на чашке 6. На исследуемую пластинку наклеены шесть тензорезисторов (ТР), выводы которых присоединены к клеммам 7. Электрическое сопротивление тензорезисторов, наклеенных на пластину, определяется мостом постоянного тока 8. Стрела прогиба измеряется на экране 9.

## **4. Теоретические основы эксперимента**

Реальные твердые тела под действием сил изменяют свою форму и размеры, то есть деформируются. При упругой деформации после прекращения действия внешних сил тело принимает первоначальные размеры и форму. Пластические деформации не исчезают после прекращения действия внешних сил.

При малых деформациях твердого тела возникающие в нем напряжения прямо пропорциональны относительной деформации (закон Гука)

$$
\sigma = E\varepsilon, \tag{1}
$$

где *E* – модуль Юнга, определяющий упругие свойства материала.

Для характеристики упругих свойств изотропного твердого тела используется коэффициент Пуассона v, равный отношению относительного поперечного сжатия  $\varepsilon_y$  образца к его относительному удлинению ε<sub>*χ*</sub>:

$$
v = \frac{\varepsilon_y}{\varepsilon_x}.
$$

Примером неоднородной деформации является изгиб тонкого стержня, закрепленного одним концом *А* (рис. 2). Если на свобод ный конец *Б* стержня перпендикулярно его длине действует сила *F* , то верхняя сторона стержня испытывает деформацию растяжения, а нижняя – деформацию сжатия. Деформация изгиба характеризуется стрелой прогиба δ – смещением конца стержня относительно исходного положения. Средние части стержня (нейтральный слой) практически не деформируются и не влияют на сопротивляемость стержня изгибу.

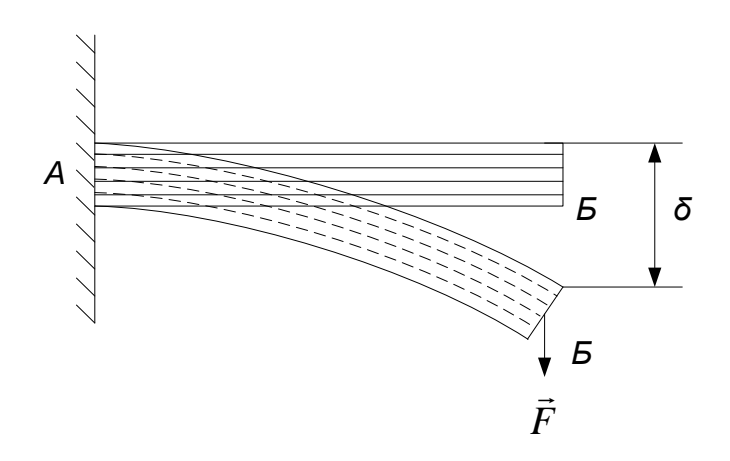

Рис. 2. Схематичное изображение деформации изгиба

При упругой деформации стрела прогиба пропорциональна нагрузке:

$$
\delta = KF,\tag{2}
$$

где  $K$  – коэффициент пропорциональности, который для закрепленного одним концом стержня прямоугольного сечения длиной  $\ell$ , шириной с и толщиной h определяется из соотношения

$$
K = \frac{4\ell^3}{E\,ch^3}.\tag{3}
$$

Следовательно, согласно соотношениям (2) и (3) по измеренной стреле прогиба при заданной силе  $F$  можно рассчитать модуль Юнга  $E$ :

$$
E = \frac{4F\ell^3}{\delta c h^3}.
$$
 (4)

При деформировании пластины, на которой размещен тензорезистор, он деформируется вместе с ней, изменяя линейные размеры, и, следовательно, сопротивление. Определение деформации образца сводится к измерению сопротивления тензорезистора и оценке его изменения.

Наиболее распространенными в тензометрической технике является проволочный ТР (рис. 3). На подложке 1 с помощью специального клея укреплена проволочная решетка, представляющая ряд петель 2 с полуокружностями 3. К концам решетки припаяны выводы 4, с помощью которых ТР подключается в измерительную схему. Благодаря своим малым размерам и массе ТР после приклеивания и просушки становится одним целым с исследуемым объектом.

Деформации объекта воспринимаются проволочной решеткой, являющейся чувствительным элементом данного преобразователя.

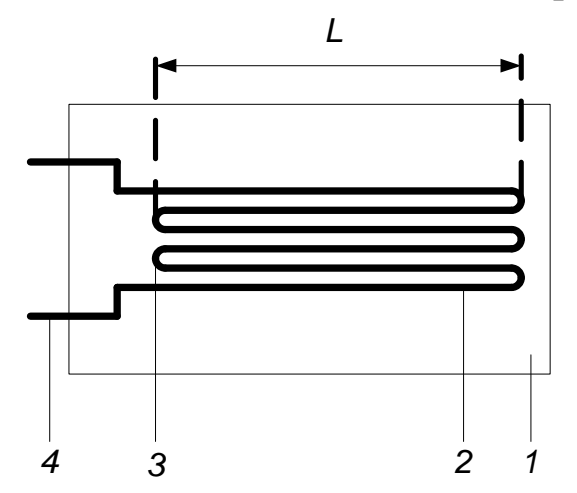

Рис. 3. Проволочный тензорезистор: 1 - подложка; 2 - проводниковые петли; 3 - полуокружности петель; 4 - выводы;  $L - 6a$ 

При деформации объекта изменяются геометрические размеры решетки и ее физические свойства. Относительное изменение сопротивления ТР определяется соотношением

$$
\frac{\Delta R}{R} = \varepsilon (1 + 2v),
$$

где  $\varepsilon = \frac{\Delta \ell}{\ell}$  – относительная деформация проволочной решетки;  $v$ коэффициент Пуассона для материала решетки.

Коэффициент тензочувствительности  $K_{\text{M}}$  материала решетки, определяемый соотношением

$$
K_{\rm M}=\frac{\Delta R/R}{\Delta \ell/\ell},
$$

зависит от активного сопротивления R базы L, типа решетки, ее геометрии:

$$
K_{\mathcal{M}} = \frac{K_T(a+b)}{a + \eta b(1-\mathcal{V})},\tag{5}
$$

где а и b - суммарная протяженность прямолинейных и петлевых участков решетки;  $K_T$  – коэффициент тензочувствительности тензорезистора;  $\eta$  - коэффициент потери чувствительности на петлевых

участках; – коэффициент Пуассона (для материала тензорезистора приведены в табл. 2).

Относительная деформация определится соотношением

$$
\varepsilon = \frac{\Delta R}{RK_{\rm M}}\,. \tag{6}
$$

Анализ относительной деформации є изгиба пластины в различных ее частях производится в работе по изменению сопротивления шести ТР, наклеенных на пластинку (рис. 4).

Сопротивление ТР в недеформированном *R* и деформированном *R* состоянии пластины определяется с помощью моста постоянного тока МО-62, затем рассчитывается абсолютное изменение сопротивления  $\Delta R = R' - R$  при деформации образца.

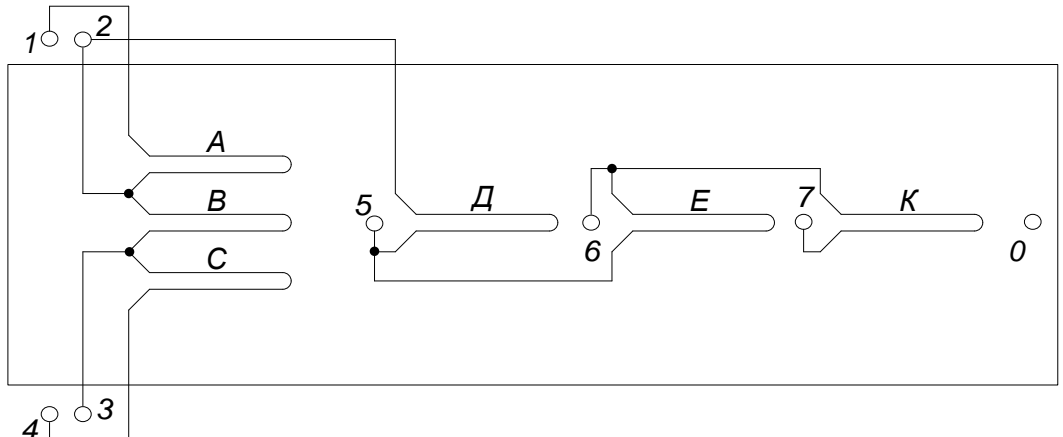

*Рис. 4. Схема подключения ТР к измерительным клеммам: А – клеммы 1, 2; В – клеммы 2, 3; С – клеммы 3, 4; Д – клеммы 2, 5; Е – клеммы 6, 5; К – клеммы 6, 7*

#### **5. Порядок выполнения работы**

5.1. Измерьте параметры пластинки: ее длину  $\ell$ , ширину с и толщину *h*. Результаты запишите в табл. 1.

5.2. Включите мост МО-62 в сеть, подключите к мосту тензорезистор *В* (рис. 4) и измерьте его сопротивление *R*.

5.3. Помещая на чашку (6) последовательно грузы разной массы *m*, измерьте сопротивление *R* ТР в нагруженном состоянии пластины и стрелу прогиба (рис. 2).

5.4. Рассчитайте напряжение образца при заданной силе тяжести *F* груза на чашке

$$
\sigma = \frac{F}{S} = \frac{F}{c \, h}.\tag{7}
$$

Таблица 1

#### Результаты измерений параметров пластинки и сопротивления тензорезистора

 $R = 200$  O<sub>M</sub>

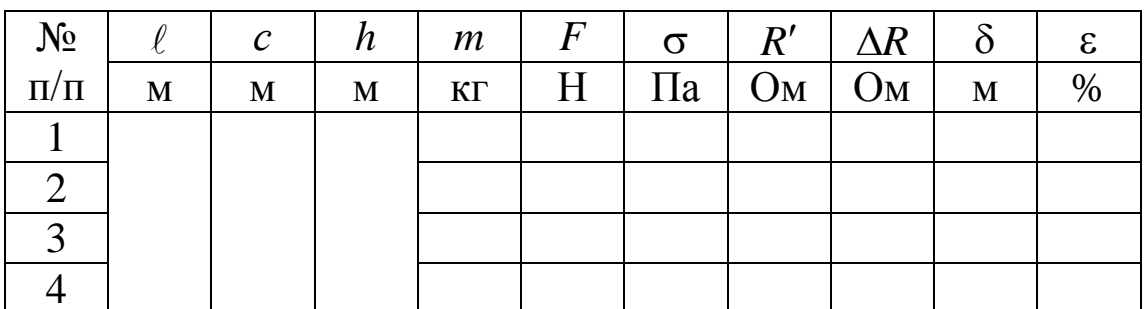

5.5. Используя соотношение (6) и паспортные данные ТР (см. табл. 2), рассчитайте коэффициент  $K_{\text{M}}$  материала по соотношению (5) и по соотношению (6) – относительную деформацию  $\varepsilon$ .

Таблина 2

## Расчет коэффициента тензочувствительности материала

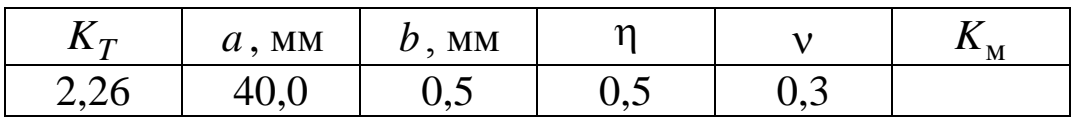

5.6. Постройте график зависимости напряжения о от относительной деформации є и определите модуль Юнга  $E_{\text{road}}$ .

5.7. По известным значениям силы тяжести груза  $F$  на чашке, стрелы прогиба  $\delta$  и геометрическим параметрам пластинки, используя соотношение (4), рассчитайте модуль Юнга  $E_{\text{pacy}}$  материала пластинки

$$
E_{\text{pacy}} = \frac{4 \, F \, \ell^3}{\delta \, c \, h^3}.
$$

Определите отличие  $E_{\text{pacy}}$  и  $E_{\text{rpa}\phi}$ 

$$
\varepsilon_E = \frac{\left| E_{\text{pacy}} - E_{\text{rpaq}} \right|}{E_{\text{pacy}}} \cdot 100 \, \%
$$

5.8. Рассчитайте относительную погрешность  $\varepsilon_{E1}$  косвенных измерений модуля Юнга

$$
\varepsilon_{E1} = \sqrt{\varepsilon_m^2 + 9\varepsilon_\ell^2 + \varepsilon_\delta^2 + \varepsilon_c^2 + 9\varepsilon_h^2},
$$

принимая при расчете относительной погрешности прямых измерений линейных размеров пластины и стрелы прогиба абсолютную погрешность, равной цене деления измерительного прибора. Абсолютную погрешность определения массы груза примите равной 0,5 г. Рассчитайте абсолютную погрешность  $\Delta E = \varepsilon_{E1} E$  определения модуля Юнга.

5.9. Для анализа распределения деформации изгиба по ширине и длине образца поместите груз массой 200 г на чашку 6 и, присоединяя последовательно тензорезисторы *А*, *В*, *С*, *Д*, *E* и *K* к мосту постоянного тока, проведите измерения сопротивления *R* ТР в нагруженном состоянии пластинки. Рассчитайте относительную деформацию ε.

Таблица 3

### Анализ распределения деформации изгиба по ширине и длине нагруженного образца

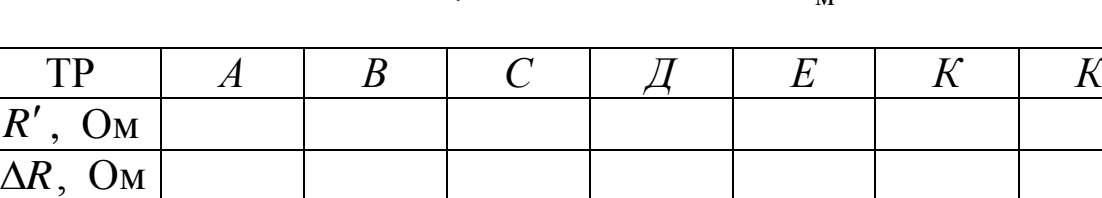

## $m = 0.2 \text{ K}$ г;  $R = 200 \text{ OM}$ ;  $K_{\text{M}} =$

5.10. Постройте зависимость относительной деформации  $\varepsilon$  от расстояния до места закрепления пластины (ТР: *В*, *Д*, *Е*, *К*).

#### **6. Сделайте вывод.**

 $\mathcal{E}$ 

Лабораторная работа № 6

## **ИЗУЧЕНИЕ ТЕМПЕРАТУРНОЙ ЗАВИСИМОСТИ СОПРОТИВЛЕНИЯ МЕТАЛЛОВ И ПОЛУПРОВОДНИКОВ**

**1. Цель работы:** определение температурного коэффициента сопротивления металла и энергии активации примесного полупроводника.

**2. Подготовка к работе:** ознакомиться с описанием лабораторной работы, прочитать в учебных пособиях [1] §§ 241–243; [2] 43.2–43.5; [5] §§ 48, 53, 54; ответить на вопросы самоподготовки 35–46.

Для выполнения работы необходимо знать: а) гипотезу де Бройля; б) зонную теорию твердых тел; в) отличие в температурной зависимости сопротивления металлов и полупроводников; г) метод определения энергии активации примесной проводимости полупроводника.

#### **3. Описание установки**

Общий вид установки, включаемой в сеть ~220 В, приведен на рис.1.

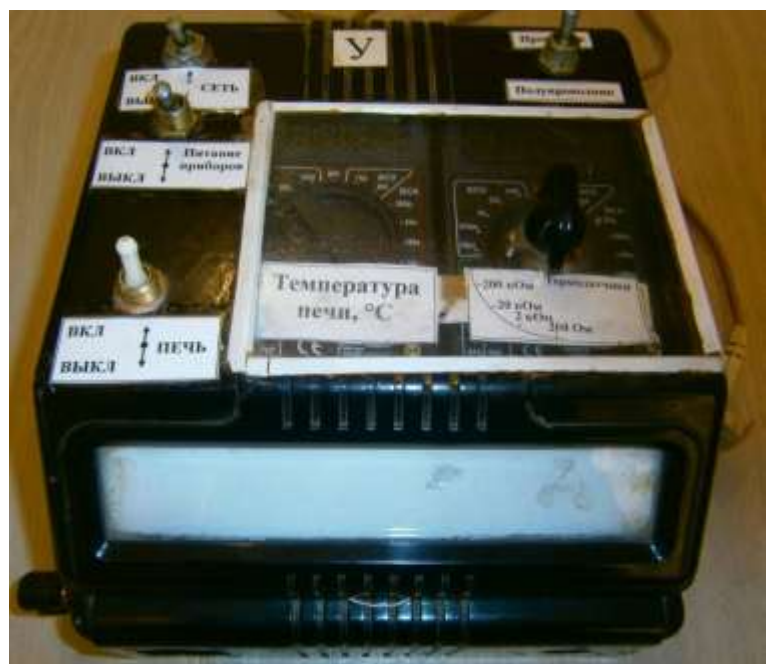

*Рис.1. Установка для изучения зависимости сопротивления металлов и полупроводников от температуры*

Исследуемый образец представляет металлическое или полупроводниковое сопротивление, измеряемое мультиметром. Нагрев образца осуществляется электропечью 4, для измерения температуры образца применяется термопара 5 (рис. 2).

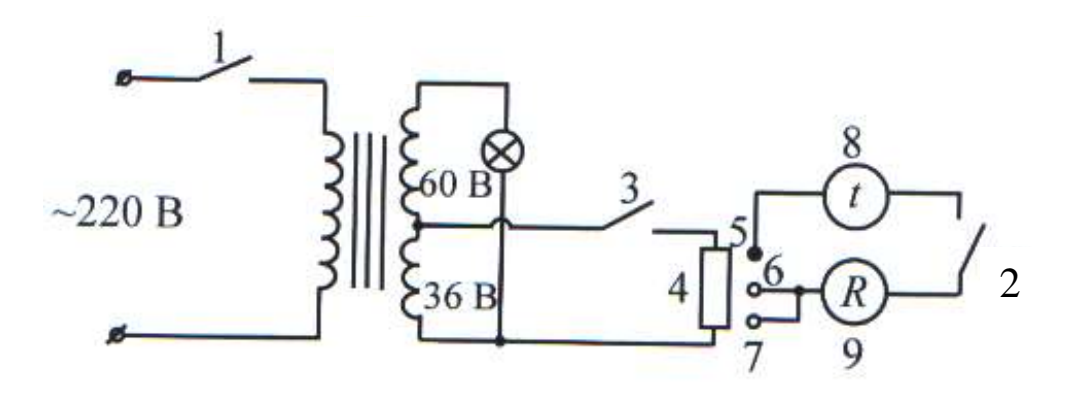

*Рис. 2. Электрическая схема установки: 1 – ключ «СЕТЬ»; 2 – ключ питания приборов; 3 – ключ «ПЕЧЬ»; 4 – нагреватель; 5 – термопара; 6, 7 – ключи «Проводник/Полупроводник»; 8 – термометр; 9 – датчик сопротивления*

#### **4. Теоретические основы эксперимента**

4.1. Определение температурного коэффициента сопротивления

Зависимость сопротивления *R<sup>t</sup>* металлов от температуры *t* в

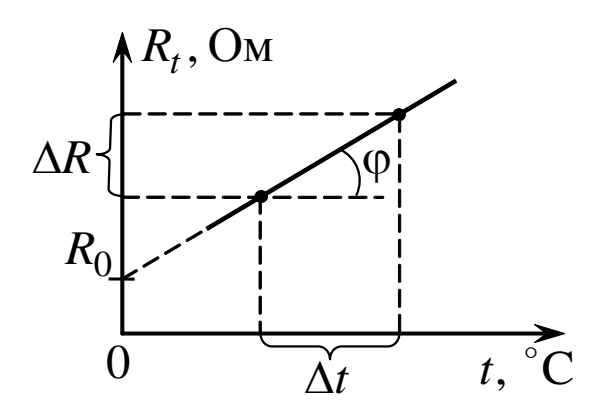

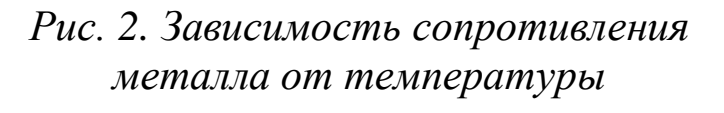

области температур, используемых в данном эксперименте, описывается соотношением:

$$
R_t = R_0(1 + \alpha t), \qquad (1)
$$

где  $R_0$  – сопротивление проводника при температуре  $0^{\circ}$ С;  $\alpha$  – температурный коэффициент сопротивления металла, определяющий относительное изменение со-

противления проводника при изменении его температуры на 1 К.

Величина температурного коэффициента зависит от структуры кристаллической решетки, упругих свойств металла, вида связи ионов решетки металла. Для большинства металлов температурный коэффициент сопротивления  $\alpha \geq 1/273$ .

Из соотношения (1) можно выразить температурный коэффициент сопротивления:

$$
\alpha = \frac{R_t - R_0}{R_0 t} = \frac{\Delta R}{R_0 \Delta t}.
$$
\n(2)

Значение  $R_0$  и отношения  $\Delta R/R_0 =$  tg $\varphi$  определяются из графика зависимости сопротивления металлов от температуры (рис. 2)*.*

#### 4.2. Рассеяние электронных волн в металле

Согласно представлениям квантовой механики электроны, создающие ток проводимости в металле, проявляют волновые свойства, то есть движущемуся электрону можно поставить в соответствие волну длиной

$$
\lambda_e = \frac{h}{m_e \langle v_{KB} \rangle},\tag{3}
$$

где  $h$  – постоянная Планка;  $m_e$  – масса электрона;  $\langle \mathrm{\nu_{\kappa B}} \rangle$  – средняя квадратичная скорость его движения.

Тогда сопротивление металла можно объяснить рассеянием электронных волн на центрах рассеяния в кристаллической решетке. Величина рассеяния и, следовательно, сопротивление определяется коэффициентом рассеяния μ, который можно определить двумя способами.

1. Используя значение температурного коэффициента сопротивления металла α:

$$
\mu_3 = \frac{\rho_0 \alpha T_0 n e^2}{2m \langle v_{\text{KB}} \rangle},\tag{4}
$$

где  $\rho_0$  – удельное сопротивление металла при  $T_0 = 273 \,\mathrm{K}$ ;  $n - \mathrm{kon}$ центрация электронов проводимости, т. е. их число в единице объема металла; *е* – заряд электрона; *m* – масса электрона;  $\langle \uplus_{\kappa_{\mathbf{B}}} \rangle$  – средняя квадратичная скорость теплового движения электронов.

2. При учете энергии тепловых колебаний ионов решетки и макроскопической теории упругости:

$$
\mu_{\rm T} = \frac{2\pi n k T_0}{E a},\tag{5}
$$

где  $k$  – постоянная Больцмана;  $E$  – модуль Юнга;  $a$  – постоянная решетки.

Для расчета коэффициента рассеяния электронных волн используйте данные, приведенные в табл.1.

Таблица 1

Данные для расчета коэффициента рассеяния электронных волн

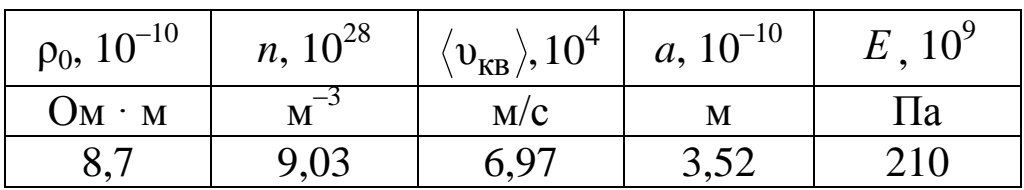

4.3. Зависимость сопротивления полупроводников от температуры

Согласно квантовой теории сопротивление полупроводника изменяется с температурой по экспоненциальному закону

$$
R = \frac{e^{\Delta W / kT}}{A},\tag{6}
$$

где  $\Delta W$  – энергия активации полупроводника;  $k$  – постоянная Больцмана; А - некоторая постоянная;  $T$  - температура образца, измеренная по шкале Кельвина. Логарифмируя выражение (6), получаем линейную зависимость  $\ln R = f(1/T)$ :

$$
\ln R = \ln \frac{1}{A} + \frac{\Delta W}{k} \left(\frac{1}{T}\right). \tag{7}
$$

Энергия активации  $\Delta W$  примесного полупроводника - это энергия, которую необходимо сообщить полупроводнику, чтобы электрон в полупроводнике *п*-типа перешел с донорного уровня примеси в зону проводимости, а в полупроводнике р-типа - с верхнего уровня валентной зоны на акцепторный уровень примеси, в результате чего образуется дырка.

Энергию активации можно найти, используя график линейной зависимости  $\ln R = f(1/T)$ . Действительно, из формулы (7) следует, что  $\frac{\Delta(\ln R)}{\Delta(1/T)} = \frac{\Delta W}{k}$ , с другой стороны,  $\frac{\Delta(\ln R)}{\Delta(1/T)} = \text{tg}\varphi$ , где  $\varphi$  – угол наклона графика  $\ln R = f(1/T)$  относительно оси  $(1/T)$ .

Отсюда 
$$
\Delta W = \frac{\Delta(\ln R)}{\Delta(1/T)} k
$$
.

#### 5. Порядок выполнения работы

5.1. Перед включением прибора в сеть ~220 В убедитесь в том, что ключи 1-3 переведены в положение «ВЫКЛ» (см. рис. 1, 2).

5.2. Для анализа температурной зависимости металлов поставьте ключ 6 в положение «Проводник». Указатель датчика сопротивлений 9 должен быть поставлен в положение «200 Ом».

5.3. Ключи 1, 2 переведите в положение «ВКЛ». На термометре 8 будет отражаться температура печи, следовательно, и температура проводника. На датчике сопротивлений 9 будет показано сопротивление проводника при заданной температуре. Запишите показания приборов в табл. 2.

5.4. Включите ключ 3 и при увеличении температуры на 5° записывайте величину сопротивления  $R_t$ . Не нагревайте проводник до температуры выше 100°.

5.5. Ключи 1-3 переведите в положение «ВЫКЛ».

Таблица 2

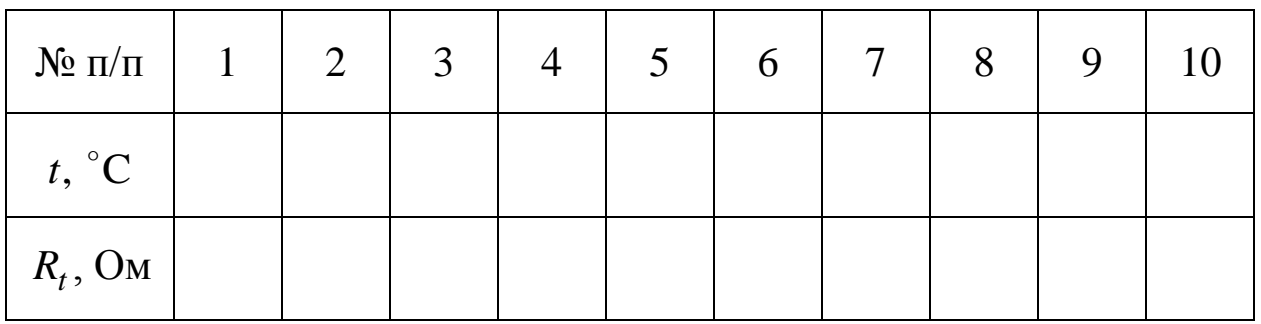

Зависимость сопротивления металла от температуры

5.6. Для определения сопротивления  $R_0$  образца при  $t = 0$  °C и коэффициента о температурного сопротивления постройте график  $R = R(t)$  зависимости сопротивления проводника от температуры. Ось температуры *t* необходимо начинать с 0 °С, а ось сопротивления  $R_t$  – со значения  $R < R_{min}$ . Проведите прямую между экспериментальными точками и экстраполируйте ее до пересечения с осью  $R_t$ , определяя значение  $R_0$  (см. рис. 2).

5.7. Рассчитайте коэффициенты рассеяния  $\mu$ <sub>3</sub> и  $\mu$ <sub>т</sub> электронных волн в металле, используя результаты эксперимента и данные табл. 1. Результаты расчетов занесите в табл. 3.

Таблина 3

## Результаты определения коэффициентов  $\alpha$  и  $\mu$ для проводника

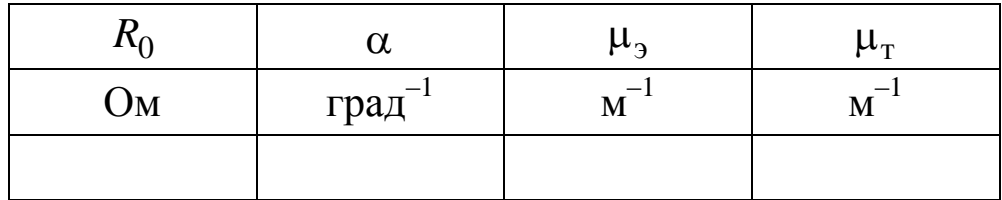

5.8. Для анализа температурной зависимости полупроводников поставьте ключ 7 в положение «Полупроводник». Указатель датчисопротивлений 9 должен быть положение ка поставлен  $\bf{B}$ «200 кОм». Первые измерения сопротивления проводятся при комнатной температуре.

5.9. Повторите действия, описанные в пп. 5.3-5.5. Показания приборов запишите в табл.4.

Таблина 4

Результаты измерения и вычисления параметров полупроводника

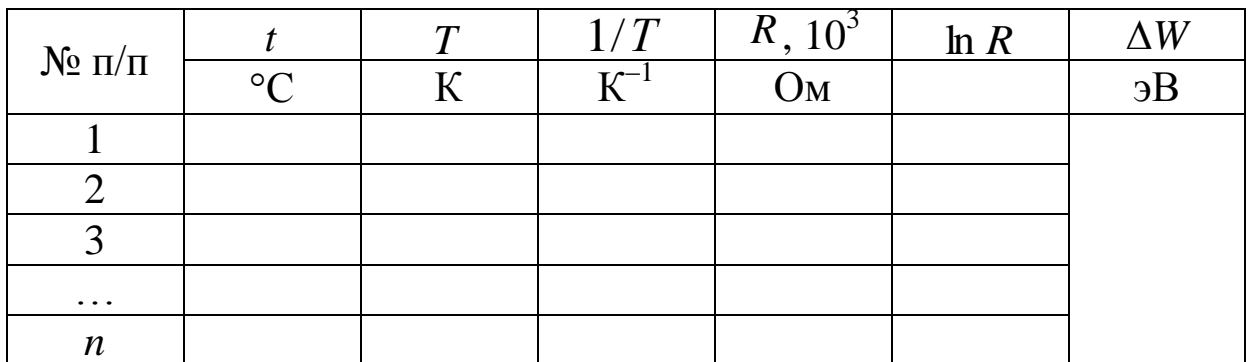

5.10. Рассчитайте  $(1/T)$  и ln R, постройте график зависимости  $\ln R = f(1/T)$  и определите энергию активации  $\Delta W$  примесного полупроводника. Сравните ее с энергией активации чистого полупроводника, которая для германия составляет величину порядка 1 эВ.

#### 6. Сделайте выводы.

#### Лабораторная работа № 7

## **ИССЛЕДОВАНИЕ ВЫПРЯМЛЯЮЩИХ СВОЙСТВ ПОЛУПРОВОДНИКОВОГО ДИОДА**

**1. Цель работы:** определение характеристик полупроводникового диода.

**2. Подготовка к работе:** ознакомиться с описанием лабораторной работы, прочитать в учебных пособиях [1] §§ 240–243, 248– 250; [2] 43.1–43.5, 44.3, 44.4; [3] §§ 57, 58; ответить на вопросы самоподготовки 41–49.

Для выполнения работы студент должен знать: а) зонную теорию твердых тел; б) собственную и примесную проводимость полупроводников; в) *p*-*n*-переход, его вольт-амперную характеристику и выпрямляющие свойства полупроводникового диода; г) уметь пользоваться электроизмерительными приборами и рассчитывать погрешности электрических измерений.

#### **3. Описание экспериментальной установки**

Электрическая схема, позволяющая снять вольт-амперную характеристику (ВАХ) полупроводникового диода, представлена на рис. 1. Она представляет собой зависимость силы тока *I* , протекающего через диод, от подаваемого на него напряжения *U* .

Напряжение на исследуемый диод Д подается с источника напряжения *U* через потенциометр *R* и измеряется с помощью вольтметра V. При измерении величины прямого тока  $I_{\text{np}}$  в схему включается миллиамперметр mA (ключ К и переключатель П – в положении 1), обратного  $I_{\text{opp}}$  – микроамперметр  $\mu$ А (ключ К и переключатель П – в положении 2). Сопротивление диода определяется из закона Ома для однородного участка электрической цепи:

$$
I = \frac{U}{R}.\tag{1}
$$

#### **4. Теоретические основы эксперимента**

В зависимости от концентрации свободных зарядов вещества делятся на проводники, диэлектрики и полупроводники.

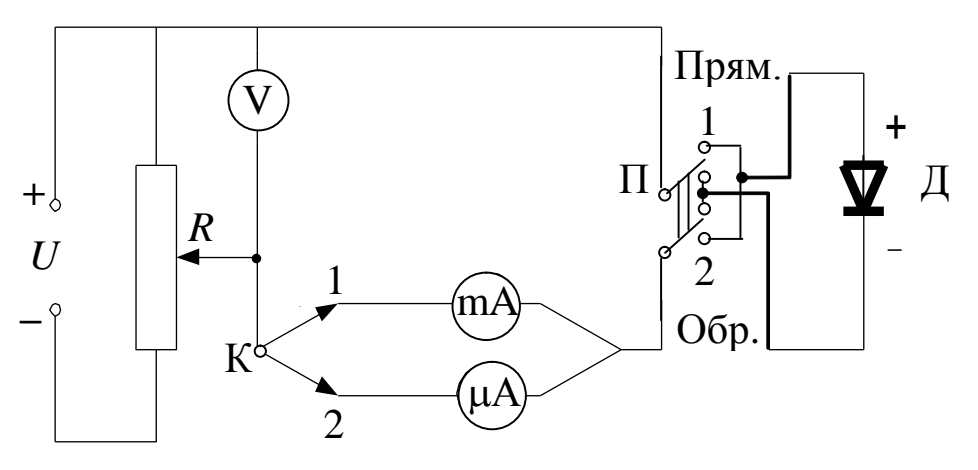

Рис. 1. Схема включения полупроводникового *диода для снятия ВАХ: К – ключ; П – переключатель; Д – полупроводниковый диод*

Различная электропроводность веществ (металлов, полупроводников, диэлектриков) объясняется с помощью зонной теории твердых тел, в основе которой лежат квантовые представления.

Основным элементом полупроводниковых приборов является электронно-дырочный переход (*p-n-*переход). Он представляет собой тонкий слой на границе между двумя областями одного и того же кристалла, отличающимися типом примесной проводимости. В *p*-области основными носителями тока являются дырки, неосновными – электроны, в *n*-области – наоборот: основные носители тока – электроны, неосновные – дырки.

В контактном слое толщиной  $\delta_1$  *n*-полупроводника из-за ухода электронов вблизи границы остается нескомпенсированный положительный объемный заряд, а в контактном слое толщиной  $\delta_2$  *p*полупроводника из-за ухода дырок – отрицательный объемный заряд (рис. 2).

Между слоями  $\delta_1$  и  $\delta_2$  возникает контактная разность потенциалов <sub>Фк</sub>, образуется потенциальный барьер еф<sub>к</sub>. Пусть к *p*-*n*переходу приложено внешнее электрическое поле в направлении, совпадающем с направлением напряженности поля контактного слоя. При этом плюс источника тока подключен к *n*-, а минус – к *p*полупроводнику. Это приведет к увеличению ширины  $\delta$  запирающего слоя и возрастанию высоты потенциального барьера для основных носителей на еф.

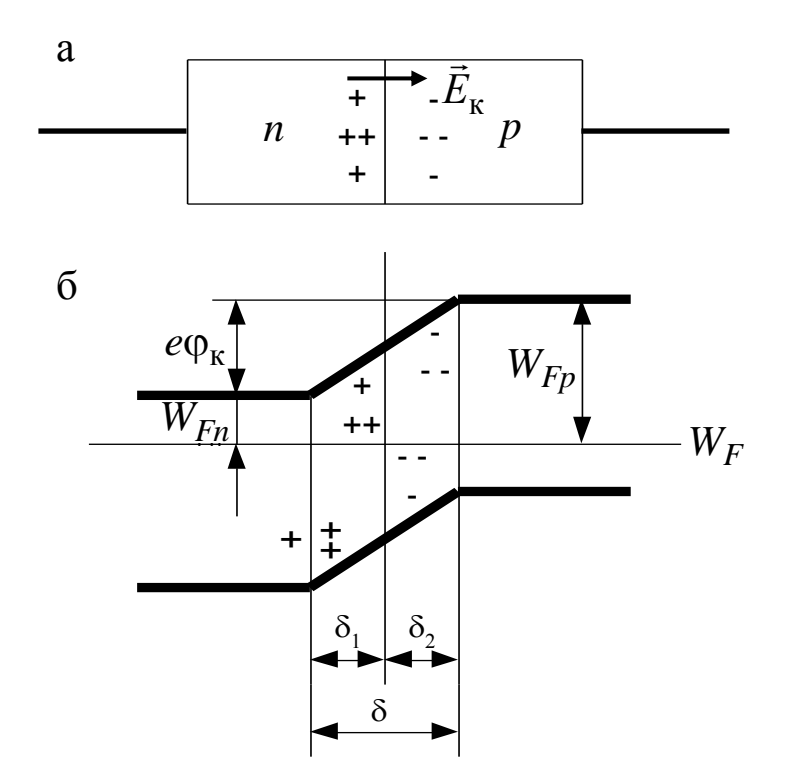

Рис. 2. р-п-переход при отсутствии внешнего электрического поля: а) схема; б) энергетические уровни;  $\delta_1$ ,  $\delta_2$  – ширина контактного слоя в полупроводниках;  $W_{Fp}$ ,  $W_{Fn}$  – энергетические уровни Ферми в полупроводниках;  $\vec{E}_\kappa$  – напряженность поля контактного слоя

Поток электронов, идущих из *п*- в *р*-полупроводник, уменьшится, так как более высокий барьер сможет преодолеть меньшее число электронов. Направление внешнего поля при этом называется запирающим (или обратным). Возникающий в этом случае результирующий ток (называемый обратным) быстро достигает насыщения, то есть перестает зависеть от напряжения *U* и является током неосновных носителей (рис. 3).

При очень большом обратном напряжении сила тока начинает резко возрастать, что обусловлено электрическим пробоем перехода. Каждый р-п-переход характеризуется своим предельным значением обратного напряжения, которое он способен выдержать без разрушения.

Если приложить внешнюю разность потенциалов так, что минус источника тока будет у *п*-полупроводника, а плюс - у *р*полупроводника, то высота потенциального барьера уменьшится на еф и станет равной  $e(\varphi_{\kappa} - \varphi)$ . Внешнее поле в этом случае вызывает движение электронов в *n*-полупроводнике и дырок в *р*полупроводнике к границе *p*-*n*-перехода. В результате такого перехода толщина  $\delta$  контактного слоя и его сопротивление уменьшаются (прямое направление). Через *p*-*n*-переход пойдет ток, обусловленный основными носителями. Следовательно, результирующий ток будет быстро возрастать с увеличением напряжения *U* (рис. 3).Ток через *p*-*n*-переход и приложенное к нему напряжение связаны следующим соотношением:

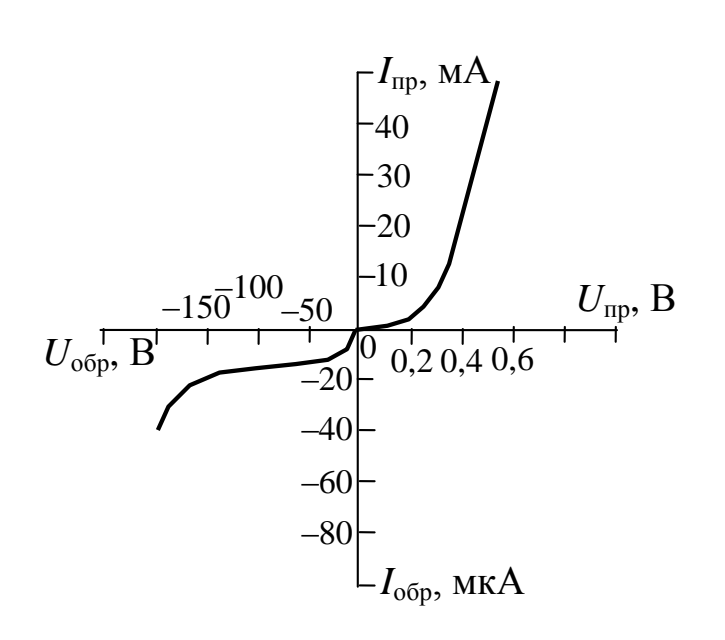

*Рис. 3. Вольт-амперная характеристика полупроводникового диода*

$$
I = I_0 \left[ \exp\left(\frac{eU}{kT}\right) - 1 \right], \quad (2)
$$

где *U* – приложенное напряжение; *k* – постоянная Больцмана; *Т* – термодинамическая температура.

Следовательно, *p*-*n*переход представляет собой полупроводниковый диод. Неодинаковость сопротивления в прямом и обратном направлении позволяет использовать *p*-*n*-переход для выпрямления переменного тока.

Отношение величины прямого тока к обратному при одинаковых значениях напряжения на образце называется коэффициентом выпрямления:

$$
K = \frac{I_{\text{np}}}{I_{\text{o6p}}} \quad \text{npu} \quad U_{\text{np}} = U_{\text{o6p}}, \tag{3}
$$

который у *p*-*n*-переходов может достигать сотен тысяч. Из нелинейности вольт-амперной характеристики следует, что коэффициент выпрямления не является постоянной величиной.

Таким образом, система, содержащая *p*-*n*-переход, обладает односторонней проводимостью. Прикладывая к такой системе переменное по знаку напряжение, получают пульсирующий ток практически одного направления, что используется для выпрямления переменного тока (селеновые, германиевые, кремниевые выпрямители).

### 5. Порядок выполнения работы

5.1. Определите цену деления измерительных приборов.

5.2. Переведите все тумблеры схемы в положение 1 и включите установку в сеть ~220 В. Изменяя потенциометром R подаваемое на диод напряжение, снимите прямую ветвь ВАХ. При этом необходимо учесть, что через селеновый диод нельзя пропускать ток больше 500 mA. Результаты измерений занесите в таблицу в делениях шкалы прибора.

5.3. Переведите тумблеры в положение 2 и, изменяя потенциометром подаваемое на диод напряжение, снимите обратную ветвь ВАХ. Измерения тока  $I_{\text{00D}}$  выполняйте при тех же значениях напряжения, что и в п. 5.2.

5.4. Постройте вольт-амперную характеристику диода, используя разные масштабы по осям. Значения тока в миллиамперах - для прямого направления и в микроамперах - для обратного направления.

5.5. Рассчитайте коэффициенты  $K$  выпрямления по формуле (3) при разных значениях приложенного напряжения и постройте график зависимости  $K = f(\overline{U})$ .

5.6. Вычислите значения сопротивления  $R_i$  в соответствии с выражением (1) при прямом и обратном включении диода. Постройте графики зависимости  $R_i = f(U)$ .

Таблица

Результаты измерения вольт-амперной характеристики полупроводникового диода

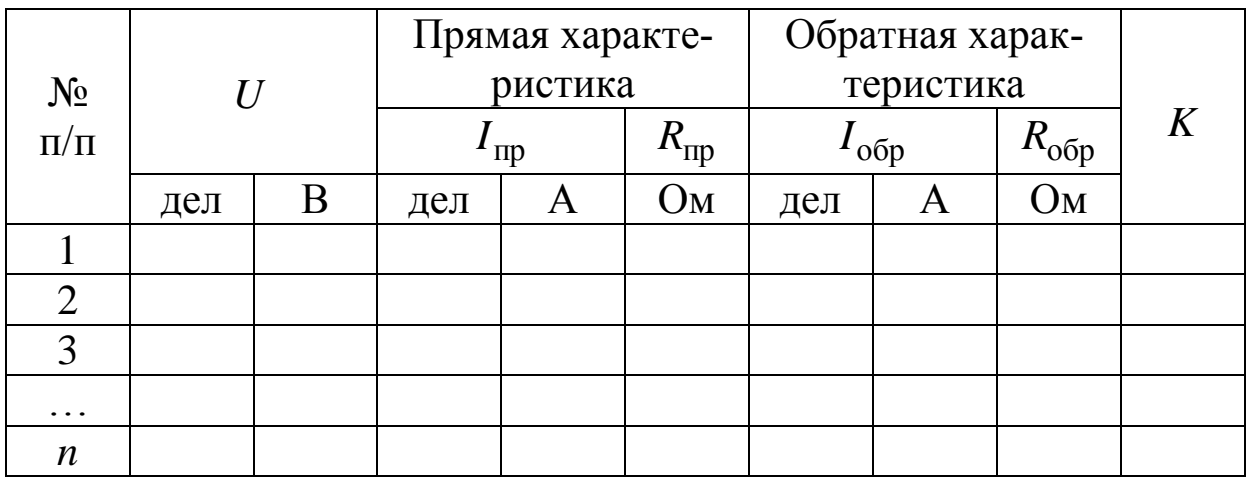

6. Сделайте выводы.

#### **Вопросы для самоподготовки**

1. Каковы источники излучения в энергосберегающей лампе и лампе накаливания,

2. Сформулируйте законы теплового излучения (Кирхгофа, Стефана – Больцмана, Вина).

3. Перечислите способы бесконтактного измерения температуры.

4. Как определить коэффициент световой отдачи?

5. Каковы основные положения квантовой теории света?

6. Определите частоту, энергию, импульс и массу фотона зеленого света  $\lambda = 5 \cdot 10^{-7}$  м.

7. Вычислите длину волны фотона, энергия которого равна энергии покоя электрона.

8. Определите максимальную скорость электронов, вылетающих из металла под действием  $\gamma$ -излучения, длинной волны  $\lambda = 3 \cdot 10^{-2}$  Å (1 Å =  $10^{-10}$  <sub>M</sub>).

9. Как проявляется взаимодействие фотонов с электронами вещества?

10. Какое явление называется внешним фотоэффектом? Каковы его закономерности?

11. Объясните законы внешнего фотоэффекта с точки зрения квантовой природы света.

12. Каков принцип действия вакуумного фотоэлемента?

13. Проанализируйте вольт-амперную характеристику вакуумного фотоэлемента.

14. Каково практическое использование явления внешнего фотоэффекта?

15. В чем заключается физический смысл коэффициента пропускания τ? От чего он зависит?

16. Какие свойства среды определяет абсолютный показатель преломления *n* ?

17. В чем заключаются особенности прохождения света через прозрачный диэлектрик и как они объясняются с позиции электромагнитной теории света.

18. Сформулируйте закон Бугера – Ламберта.

19. Дайте определение коэффициента поглощения среды. Каков физический смысл коэффициента поглощения?

20. Как зависит освещенность от расстояния между источником света и поверхностью.

21. На какой высоте нужно подвесить точечный источник света, чтобы освещенность на краю стола радиусом один метр была максимальной?

22. Чем различаются проводники, полупроводники и диэлектрики с точки зрения зонной теории твердого тела?

23. В чем особенность полупроводников *p*-типа и *n*-типа?

24. Что представляет собой *p*-*n-*переход? Какими свойствами он обладает?

25. Какие химические соединения используются для создания квантовых излучателей?

26. В чем отличие принципа действия светодиода и лазерного диода?

27. Чем определяется спектральная область излучения светодиода или лазерного диода?

28. Как экспериментально определить постоянную Планка по результатам данной работы?

29. В чем заключается упругая и пластическая деформация твердого тела; деформации растяжения (сжатия), сдвига, кручения, изгиба?

30. Как определить нормальное и тангенциальное напряжение?

31. Как экспериментально определить абсолютную и относительную деформацию?

32. Для каких деформаций справедлив закон Гука? Изменяется ли объем тела при упругих деформациях?

33. В чем заключается физический смысл модуля Юнга?

34. Какие деформации испытывают различные слои прямоугольной пластики при изгибе?

35. На чем основано утверждение о существовании электронных волн? Какова длина волны де Бройля для валентных электронов?

36. Как определяется коэффициент рассеяния электронных волн в металле?

37. Как графически и математически представить зависимость сопротивления металлов от температуры? Что собой представляет температурный коэффициент сопротивления металлов?

38. Как на основе графика зависимости *R* от *t* °С рассчитать значение температурного коэффициента сопротивления металла?

39. Как сопротивление полупроводников (ПП) зависит от температуры? Почему зависимость  $\ln R = f(1/T)$  имеет линейный характер?

40. Как повышение температуры влияет на количество электронов или дырок в примесных ПП?

41. Нарисуйте зонную схему примесных ПП. Объясните образование электронов или дырок в примесных ПП.

42. Чем определяется энергия активации у примесных ПП?

43. Как определяется энергия активации ПП?

44. Чем обусловлена собственная проводимость полупроводников?

45. Что такое уровень Ферми? Где он расположен в собственном полупроводнике? В примесном?

46. Каков механизм электронной примесной проводимости полупроводников? Дырочной примесной проводимости?

48. В чем причины возникновения контактной разности потенциалов?

49. Какое направление в полупроводниковом диоде является пропускным для тока?

## **СПИСОК ЛИТЕРАТУРЫ**

1. Трофимова, Т. И. Курс физики : учеб. пособие для инж. техн. специальностей вузов / Т. И. Трофимова. – Москва : Изд. центр «Академия», 2007. – 560с.

2. Детлаф, А. А. Курс физики : учеб. пособие для втузов / А. А. Детлаф, Б. М. Яворский. – Москва : Изд. центр «Академия», 2007. – 560с.

3. Савельев, И. В. Курс общей физики : в 3 т. Т. 3 : Квантовая оптика. Атомная физика. Физика твердого тела. Физика атомного ядра и элементарных частиц : учеб. пособие для студентов вузов, обучающихся по техн. и технолог. направлениям / И. В. Савельев. – Санкт-Петербург : Лань, 2008. – 320 с.

4. Савельев, И. В. Курс общей физики : учеб. пособие для студентов вузов, обучающихся по техн. (550000) и технолог. (650000) направлениям. В 3-х т. Т. 1. Механика. Молекулярная физика. – 8-е изд., стереотип. – Санкт-Петербург : Лань, 2007. – 432 с.

5. Епифанов, Г. И. Физика твердого тела : учеб. пособие / Г. И. Епифанов. – Санкт-Петербург : Лань, 2010. – 288 с.

Составители

Лавряшина Таисия Васильевна Смирнов Вячеслав Геннадьевич Цвеклинская Ирина Валентиновна

#### КВАНТОВАЯ ОПТИКА. ФИЗИКА ТВЕРДОГО ТЕЛА

#### **Лабораторный практикум К-303.5**

по дисциплине «Физика» для студентов направления подготовки 20.03.01 «Техносферная безопасность», профиль «Безопасность технологических процессов и производств», очной формы обучения

Печатается в авторской редакции

Подписано в печать 10.07.2017. Формат 60×84/16. Бумага офсетная. Отпечатано на ризографе. Уч.-изд. л. 2,9. Тираж 34 экз. Заказ КузГТУ. 650000, Кемерово, ул. Весенняя, 28. Полиграфический цех КузГТУ. 650000, Кемерово, ул. Д. Бедного, 4а.